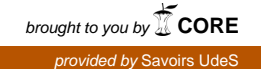

# <span id="page-0-0"></span>Développement d'un modèle dual au modèle t-J pour l'étude de l'intrication interparticule par réseaux de tenseurs

par

Martin Picard Thompson

Mémoire présenté au département de physique en vue de l'obtention du grade de maître ès sciences (M.Sc.)

> FACULTÉ des SCIENCES UNIVERSITÉ de SHERBROOKE

Sherbrooke, Québec, Canada, 22 juillet 2019

#### Le 22 juillet 2019

*le jury a accepté le mémoire de Monsieur Martin Picard Thompson dans sa version finale.*

Membres du jury

Professeur Glen Evenbly Directeur de recherche Département de physique

Professeur David Sénéchal Membre interne Département de physique

Monsieur Thomas E. Baker Membre interne Département de physique

Professeur David Poulin Président-Rapporteur Département de physique

À mon père

# Sommaire

Dans un système à plusieurs corps, l'entropie d'intrication nous permet d'évaluer la magnitude de l'intrication entre deux parties du système. Nous pouvons imaginer deux types de partitions. Dans un premier temps, nous pouvons partitionner entre les sites du réseau. Dans un second temps, nous pouvons partitionner entre les particules dans le système. Dans un hamiltonien fermionique régulier, la position des sites est très bien définie et il sera aisé de partitionner entre les sites. Cependant, la position des particules n'est pas bien définie et il va être difficile d'identifier le nombre de particules de chaque côté d'une partition.

Dans ce mémoire, nous présentons une représentation duale pour le modèle t-J où les particules sont fixées à un site spécifique, ce qui permet l'étude de l'intrication entre particules dans des systèmes de grande taille. Nous comparons cette représentation au modèle t-J régulier en utilisant diverses métriques. Plus spécifiquement, nous étudions : l'énergie de l'état fondamental, le diagramme de phase ainsi que le coefficient d'entropie des deux modèles.

Nos simulations ont montré que l'entropie d'intrication agit différemment dans une partition entre les sites par rapport à une partition entre les particules. Dans la représentation originale, le coefficient d'entropie avec la taille du réseau est constant sans transition de phase. Cependant, elle varie dans la représentation duale. La difficulté de représenter un état avec des réseaux de tenseurs est principalement due à l'intrication dans le système. Dès lors, le modèle dual peut potentiellement représenter des états qui sont intraitables dans la représentation originale.

**Mots-clés :** Intrication, entropie de von Neumann, réseau de tenseurs, DMRG, fonctions de corrélations, diagramme de phase

# Remerciements

Je remercie mon professeur Glen Evenbly de m'avoir pris comme étudiant.

Je remercie l'université de Sherbrooke, le département de physique ainsi que l'Institut quantique d'avoir financé ma recherche.

Je remercie Compute Canada et Calcul Québec d'avoir prêté leurs ordinateurs à mes simulations et ainsi que je puisse obtenir mes résultats dans les temps.

Je remercie Thomas E. Baker d'avoir pris de son temps pour m'expliquer les subtilités de ce problème et m'avoir aidé à compléter ce projet.

Je remercie ma compagne Tara Maisonnet d'avoir relu chaque phrase de ce mémoire pour m'assurer d'un bon français.

Je remercie ma mère d'avoir été un support moral quand j'avais envie de tout abandonner.

# Table des matières

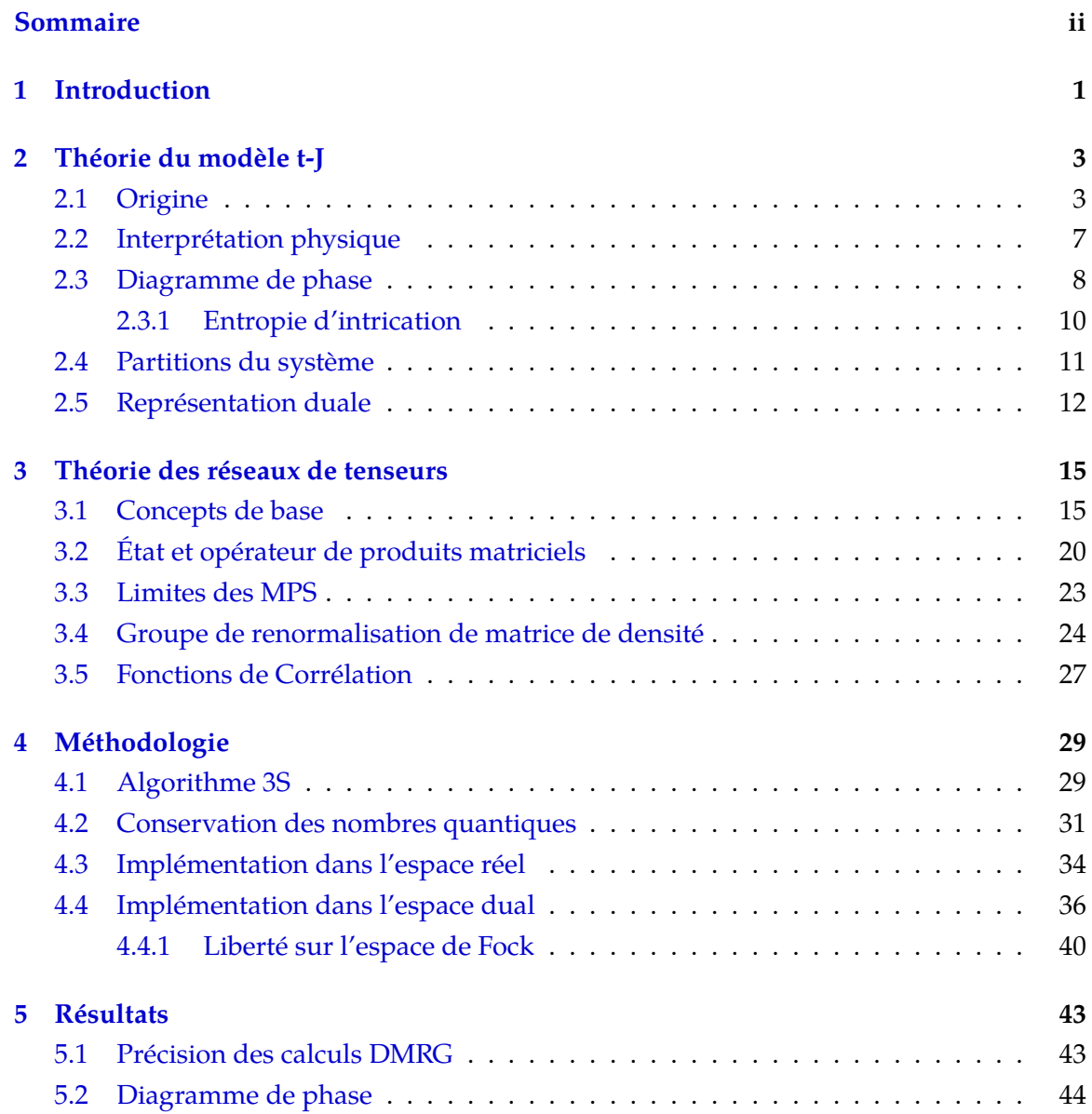

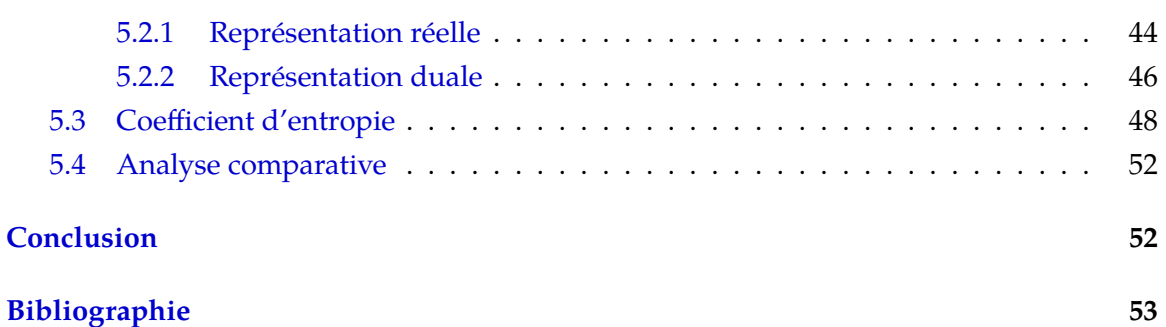

# Liste des tableaux

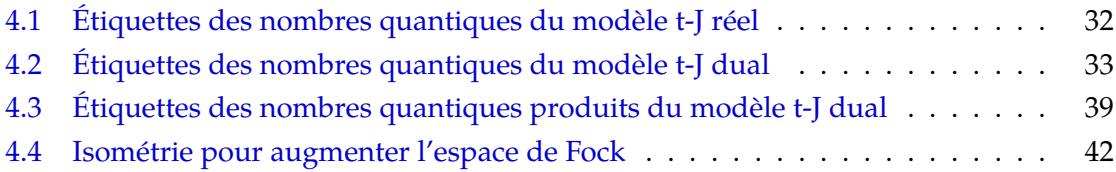

# Table des figures

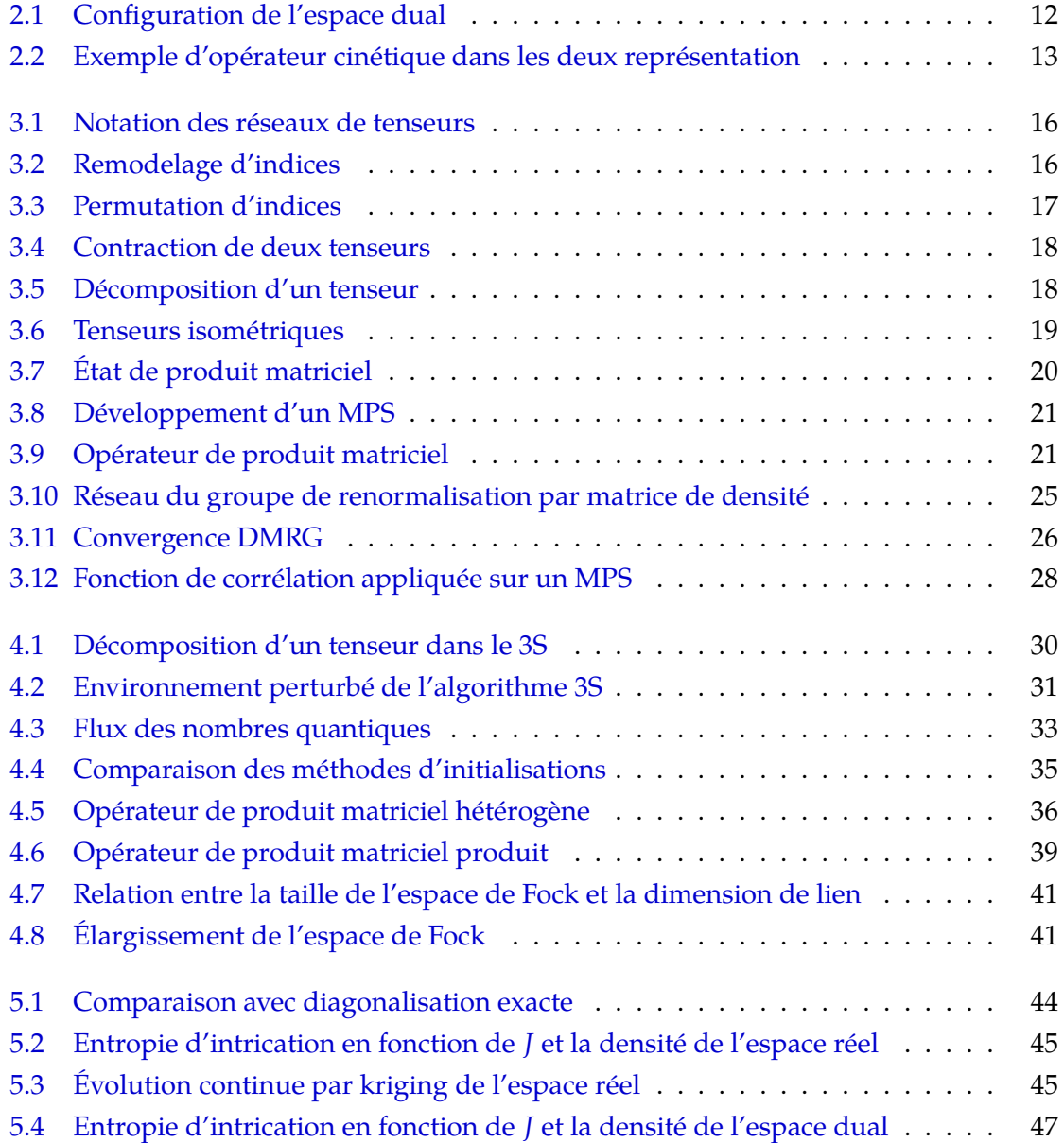

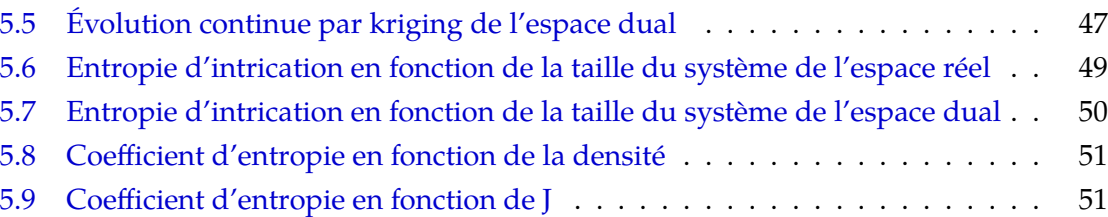

### <span id="page-10-0"></span>Chapitre 1

# Introduction

L'intrication est l'un des piliers fondamentaux de la mécanique quantique. Elle définit les corrélations entre les particules d'un système. Dans un système à plusieurs corps, elle est une bonne métrique pour évaluer la complexité d'un état quantique. En 1932, von Neumann a introduit l'entropie d'intrication comme mesure de la magnitude de l'intrication entre deux partitions d'un système de physique statistique et thermodynamique[\[1\]](#page-63-0).

L'étude de l'intrication entre les particules a déjà été suggérée par plusieurs groupes de recherche [\[2,](#page-63-1) [3,](#page-63-2) [4\]](#page-63-3). Naturellement, un site d'un système représentera un site du réseau. Dans une formulation quantifiée, un site du réseau de l'hamiltonien représente une position prédéfinie qu'une particule (ou un spin) peut occuper. Dans ce cas, une particule sera difficile à localiser dans le système. Afin d'étudier l'intrication entre les particules, chacune d'entre elles doit être fixée dans un des sites du réseau. Étudier cette représentation pourrait apporter une nouvelle vision sur le comportement de l'intrication entre particules.

Afin d'étudier la différence entre ces deux partitions, nous utilisons le modèle t-J comme modèle référence. Ce modèle fut sélectionné, car il ne possède pas de double occupation, ce qui facilitera grandement la tâche pour fixer les spins. Le modèle t-J fut défini pour la première fois en 1977 par Józef Spalek. Depuis ce jour, plusieurs chercheurs ont étudié les diverses propriétés de ce modèle[\[5,](#page-63-4) [6,](#page-63-5) [7,](#page-63-6) [8\]](#page-63-7).

Ce mémoire propose un modèle dual où les particules sont fixées dans le réseau et séparées par un site contenant un certain nombre de trous. Il devient ainsi aisé de suivre la position des particules dans le réseau. Nous pouvons alors comparer l'intrication entre les sites à celle entre les particules.

Afin de confirmer que nous avons le même état avec les deux représentations, nous

comparons l'énergie fondamentale des états obtenus des deux représentations. En outre, nous étudions le diagramme de phase de chaque représentation via l'entropie d'intrication de différents régimes de paramètres. Enfin, nous regardons l'évolution de l'entropie d'intrication en fonction de la taille du réseau.

Les simulations ont été faites à l'aide de réseaux de tenseurs. Les réseaux de tenseurs sont des structures naturellement adaptées à l'étude de l'intrication d'un système. Nous trouvons les états de nos modèles à l'aide d'un algorithme nommé groupe de renormalisation de la matrice densité (DMRG, *Density matrix renormalisation group*) [\[9,](#page-63-8) [10\]](#page-63-9).

Dans les chapitres 2 et 3, nous développerons la théorie nécessaire à l'obtention de nos résultats. Plus spécifiquement, le chapitre 2 présentera une dérivation du modèle t-J, ainsi que les métriques que nous utiliserons pour l'étudier. Nous détaillons le formalisme des réseaux de tenseurs dans le chapitre 3 ainsi que leurs relations avec l'entropie d'intrication. Le chapitre 4 portera sur l'implémentation des modèles réel et dual. Les résultats seront analysés dans le chapitre 5. La conclusion de ce mémoire, au chapitre 6, sera un résumé des résultats obtenus.

### <span id="page-12-0"></span>Chapitre 2

# Théorie du modèle t-J

### <span id="page-12-1"></span>2.1 Origine

Le modèle t-J tiens son origine d'une dérivation du modèle de Hubbard (éq. [2.1\)](#page-12-2),

<span id="page-12-2"></span>
$$
\mathcal{H} = -t \sum_{i,\sigma}^{L-1} \left( \hat{a}_{i,\sigma}^{\dagger} \hat{a}_{i+1,\sigma} + c.h. \right) + U \sum_{i}^{L} n_{i,\uparrow} n_{i,\downarrow}.
$$
 (2.1)

où *a<sup>i</sup>* ˆ est un opérateur d'annihilation fermionique et *ni*,*<sup>σ</sup>* est l'opérateur densité du spin *σ*. Chaque site a quatre états possibles : vide, occupé avec un spin up, occupé avec un spin down ou doublement occupé. Dans la limite où tous les sites sont occupés, le modèle t-J est un isolant, représenté par l'échange cinétique d'Anderson [\[11\]](#page-63-10). Dans le modèle d'Hubbard, la partie *t* représente l'énergie cinétique ou encore la capacité d'une particule à se mouvoir dans l'espace. La partie *U*, quant à elle, nous informe sur l'attraction/répulsion des spins sur un même site. Plus *U* est élevé, plus les spins vont se repousser. Ce modèle est utilisé dans l'étude de la supraconductivité à haute température [\[12\]](#page-63-11). Les opérateurs  $\hat{a}_i$  et  $\hat{a}^\dagger_i$  respectent les règles d'anti-commutation fermionique :

$$
\{\hat{a},\hat{a}\} = \left\{\hat{a}^{\dagger},\hat{a}^{\dagger}\right\} = 0, \tag{2.2}
$$

$$
\left\{\hat{a}, \hat{a}^{\dagger}\right\} = 1. \tag{2.3}
$$

Dans cette section, nous suivrons fidèlement la dérivation du modèle t-J par Józef Spalek  $[13]$ . Concentrons-nous d'abord sur le terme d'énergie cinétique. À chaque opérateur, nous multiplions par l'identité  $(1 - n_{i\overline{\sigma}} + n_{i\overline{\sigma}})$ .

<span id="page-13-0"></span>
$$
\hat{a}_{i,\sigma}\hat{a}_{i+1,\sigma}^{\dagger} \equiv \hat{a}_{i,\sigma} \left(1 - n_{i,\overline{\sigma}} + n_{i,\overline{\sigma}}\right) \hat{a}_{i+1,\sigma}^{\dagger} \left(1 - n_{i,\overline{\sigma}} + n_{i,\overline{\sigma}}\right) = \hat{a}_{i,\sigma} \left(1 - n_{i,\overline{\sigma}}\right) \hat{a}_{i+1,\sigma}^{\dagger} \left(1 - n_{i,\overline{\sigma}}\right)
$$
\n
$$
+ \hat{a}_{i,\sigma} \left(1 - n_{i,\overline{\sigma}}\right) \hat{a}_{i+1,\sigma}^{\dagger} n_{i,\overline{\sigma}} + \hat{a}_{i,\sigma} n_{i,\overline{\sigma}} \hat{a}_{i+1,\sigma}^{\dagger} \left(1 - n_{i,\overline{\sigma}}\right) + \hat{a}_{i,\sigma} n_{i,\overline{\sigma}} \hat{a}_{i+1,\sigma}^{\dagger} n_{i,\overline{\sigma}} \tag{2.4}
$$

Cette opération a pour but d'isoler les termes agissant sur un site doublement occupé des autres. Remplaçant la partie *t* de l'équation [2.1](#page-12-2) par l'équation [2.4,](#page-13-0) on obtient le développement suivant :

$$
\mathcal{H} = -t \sum_{i,\sigma} \left( \hat{a}_{i,\sigma} \left( 1 - n_{i\overline{\sigma}} \right) \hat{a}_{i+1,\sigma}^{\dagger} \left( 1 - n_{i\overline{\sigma}} \right) + \hat{a}_{i,\sigma} \left( 1 - n_{i\overline{\sigma}} \right) \hat{a}_{i+1,\sigma}^{\dagger} n_{i\overline{\sigma}} \right) \right.
$$
\n
$$
+ \hat{a}_{i,\sigma} n_{i\overline{\sigma}} \hat{a}_{i+1,\sigma}^{\dagger} \left( 1 - n_{\overline{i,\sigma}} \right) + \hat{a}_{i,\sigma} n_{i\overline{\sigma}} \hat{a}_{i+1,\sigma}^{\dagger} n_{i\overline{\sigma}} + h.c. \right) + U \sum_{i}^{L} \left( n_{i\uparrow} n_{i\downarrow} \right)
$$
\n(2.5)

<span id="page-13-1"></span>Dans l'équation [2.5,](#page-13-1) nous venons d'isoler chaque processus de saut d'un spin vers un autre site. Le premier terme est le saut d'un site occupé avec un seul spin vers un site vide. Le second terme représente le saut d'un site occupé avec un seul spin vers un site doublement occupé. Le troisième terme sera l'inverse du second. Enfin, le quatrième terme est le saut d'un site doublement occupé vers un autre.

Posons les projecteurs  $P_0 = \sum_{i,\sigma}(1-n_{i,\overline{\sigma}})$  et  $P_N = \sum_{i,\sigma} n_{i,\overline{\sigma}}.$  On voit aisément que  $P_0 +$  $P_N = 1$ . De plus,  $P_0$  et  $P_N$  sont orthogonaux. En effet,  $P_N$  projette sur la densité de spin  $\bar{\sigma}$  et *P*<sup>0</sup> projette sur la densité de l'absence du spin *σ*.

<span id="page-13-2"></span>
$$
P_0\mathcal{H}P_0 = \sum_{i,\sigma} \hat{a}_{\sigma,i} \left(1 - n_{i\overline{\sigma}}\right) \hat{a}_{\sigma,i+1}^\dagger \left(1 - n_{i\overline{\sigma}}\right) \tag{2.6}
$$

$$
P_N \mathcal{H} P_N = -t \sum_{i,\sigma} \hat{a}_{\sigma,i} n_{i\overline{\sigma}} \hat{a}_{\sigma,i+1}^\dagger n_{i\overline{\sigma}} + U \sum_i^L (n_{i\uparrow} n_{i\downarrow}) \tag{2.7}
$$

$$
P_0\mathcal{H}P_N = -t\sum_{i,\sigma}\hat{a}_{\sigma,i} \left(1 - n_{i\overline{\sigma}}\right) \hat{a}_{\sigma,i+1}^\dagger n_{i\overline{\sigma}} \tag{2.8}
$$

$$
P_N \mathcal{H} P_0 = -t \sum_{i,\sigma} \hat{a}_{\sigma,i} n_{i\overline{\sigma}} \hat{a}_{\sigma,i+1}^\dagger (1 - n_{i\overline{\sigma}}) = (P_0 \mathcal{H} P_N)^\dagger
$$
 (2.9)

Cela nous permet de projeter l'hamiltonien  $H$  sur quatre sous-espaces, tel que montré dans les équations [2.6](#page-13-2) à [2.9.](#page-13-2) Ces quatre sous-espaces séparent les différents types de transitions que nous pouvons avoir dans le modèle d'Hubbard. Notre objectif est de séparer les transitions d'un site occupé avec un seul spin, vers un site vide des transitions impliquant la double occupation. Utilisons la théorie des perturbations canoniques (eq. [2.10\)](#page-14-0) pour développer

l'équation [2.5](#page-13-1) et séparer ces deux contributions.

<span id="page-14-0"></span>
$$
\mathcal{H} \approx \mathcal{H}_0 + \epsilon \mathcal{H}_1 \tag{2.10}
$$

Posons

$$
\mathcal{H}_0 = P_0 \mathcal{H} P_0 + P_N \mathcal{H} P_N \tag{2.11}
$$

et

$$
\mathcal{H}_1 = P_0 \mathcal{H} P_N + P_N \mathcal{H} P_0 \tag{2.12}
$$

Toutes transformations appliquées sur un Hamiltonien doivent préserver l'espace de Hilbert et les propriétés des observables. Elles doivent donc être unitaire[\[14,](#page-63-13) [15\]](#page-63-14). Proposons une transformation canonique qui préserve ces propriétés, où *S* = *S* † ,

<span id="page-14-1"></span>
$$
\tilde{\mathcal{H}}_{\epsilon} = e^{-i\epsilon S} \mathcal{H} e^{i\epsilon S} \approx \mathcal{H}_0 + \epsilon \left( \mathcal{H}_1 + i \left[ \mathcal{H}_0, S \right] \right) - \frac{1}{2} \epsilon^2 \left( 2i \left[ \mathcal{H}_1, S \right] - \left[ \left[ \mathcal{H}_0, S \right], S \right] \right). \tag{2.13}
$$

Afin d'éliminer la correction au premier ordre, nous devons choisir *S* de sorte que,

<span id="page-14-2"></span>
$$
\mathcal{H}_1 + i \left[ \mathcal{H}_0, S \right] = 0. \tag{2.14}
$$

Dès lors, l'équation [2.13](#page-14-1) devient simplement

<span id="page-14-4"></span>
$$
\tilde{\mathcal{H}}_{\epsilon} = e^{-i\epsilon S} \mathcal{H} e^{i\epsilon S} \approx \mathcal{H}_0 + \frac{1}{2} \epsilon^2 i \left[ \mathcal{H}_1, S \right]. \tag{2.15}
$$

Il suffit maintenant de trouver pour quel opérateur *S*, l'équation [2.14](#page-14-2) est vraie. Projetons cette équation sur les quatre sous-espaces de  $H$ . On trouve que

$$
P_0\left[H_0, S\right]P_0 = P_N\left[H_0, S\right]P_N = 0\tag{2.16}
$$

Ces deux équations, ne contenant pas *H*1, sont triviales. Les deux autres peuvent se résoudre simultanément, étant simplement l'inverse l'une de l'autre. Nous avons

$$
P_0H_1P_N + iP_0[H_0, S]P_N = 0.
$$
\n(2.17)

Nous pouvons isoler *P*0*SP<sup>N</sup>* de cette équation, nous obtenons

<span id="page-14-3"></span>
$$
P_0SP_N = \left[ -i P_0 H_1 P_N + \left( P_0 H_0 P_0 \right) \left( P_0 SP_N \right) \right] \left( P_N H_0 P_N \right)^{-1} \tag{2.18}
$$

*P*0*SP<sup>N</sup>* est de chaque côté de l'équation [2.18.](#page-14-3) Dans ce cas, nous pouvons résoudre cette

$$
P_0 S^{(1)} P_N = \left(-i P_0 H_1 P_N\right) \left(P_N H_0 P_N\right)^{-1} \tag{2.19}
$$

Lorsque l'on évolue pour une infinité d'itérations, nous obtenons

<span id="page-15-0"></span>
$$
P_0 SP_N = -i P_0 H_1 P_N (P_N H_0 P_N - P_0 H_0 P_0)^{-1}
$$
\n(2.20)

Nous pouvons approximer le dénominateur en le remplaçant par la moyenne ⟨*P<sup>N</sup> H*0*P<sup>N</sup>* −  $P_0H_0P_0\rangle \approx U$ , soit la différence d'énergie entre un site doublement occupé et un site occupé avec un seul spin. Nous pouvons substituer [2.20](#page-15-0) dans [2.15,](#page-14-4) nous obtenons l'hamiltonien,  $\tilde{\mathcal{H}}$  $\equiv \tilde{\mathcal{H}}_{\epsilon=1}$ ,

$$
\tilde{\mathcal{H}} = P_0 \tilde{\mathcal{H}} P_0 + P_N \tilde{\mathcal{H}} P_N,\tag{2.21}
$$

où

$$
P_0\tilde{\mathcal{H}}P_0 = P_0\mathcal{H}P_0 - P_0\mathcal{H}P_N\mathcal{H}P_0/U\tag{2.22}
$$

et

$$
P_N \tilde{\mathcal{H}} P_N = P_N \mathcal{H} P_N + P_N \mathcal{H} P_0 \mathcal{H} P_N \qquad (2.23)
$$

Nous nous intéressons seulement au terme  $P_0\tilde{\mathcal{H}}P_0$  puisqu'il est la projection sur l'espace sans double occupation. Nous aurons une contribution à deux termes et une contribution à trois termes, soit,

$$
P_0\tilde{\mathcal{H}}P_0 = \mathcal{H}_{2 \text{ terms}} + \mathcal{H}_{3 \text{ terms}}.\tag{2.24}
$$

Où

$$
\mathcal{H}_{2 \text{ terms}} = -t \sum_{i,\sigma} \left[ \hat{a}_{i,\sigma} \left( 1 - n_{i,\overline{\sigma}} \right) \hat{a}_{i+1,\sigma}^{\dagger} \left( 1 - n_{i,\overline{\sigma}} \right) + h.c. + \frac{2t^2}{U} \left( \hat{a}_{i,\uparrow}^{\dagger} \hat{a}_{i,\downarrow} \hat{a}_{i+1,\uparrow}^{\dagger} \hat{a}_{i+1,\downarrow} + \hat{a}_{i,\uparrow} \hat{a}_{i,\downarrow}^{\dagger} \hat{a}_{i+1,\uparrow} \hat{a}_{i+1,\downarrow}^{\dagger} \right) \right] + \left( n_{i,\uparrow} - n_{i,\downarrow} \right) / 2 \left( n_{i+1,\uparrow} - n_{i+1,\downarrow} \right) / 2 - \sum_{\sigma'} \frac{1}{4} \left( n_{i,\sigma} \left( 1 - n_{i\overline{\sigma}} \right) n_{i,\sigma'} \left( 1 - n_{i\overline{\sigma'}} \right) \right) \right]
$$
\n(2.25)

et

$$
\mathcal{H}_{3 \text{ terms}} = \frac{t^2}{U} \sum_{i,\sigma} \left[ \hat{a}_{i,\sigma}^{\dagger} \left( 1 - n_{i\overline{\sigma}} \right) n_{i+1,\overline{\sigma}} \left( 1 - n_{i+1,\overline{\sigma}} \right) \hat{a}_{i+2,\sigma} \left( 1 - n_{i+2,\overline{\sigma}} \right) \right]
$$
\n
$$
- \hat{a}_{i,\sigma}^{\dagger} \left( 1 - n_{i,\overline{\sigma}} \right) \left( \hat{a}_{i,\uparrow}^{\dagger} \hat{a}_{i,\downarrow} + \hat{a}_{i,\uparrow} \hat{a}_{i,\downarrow}^{\dagger} + \left( n_{i,\uparrow} - n_{i,\downarrow} \right) / 2 \right) a_{i+2,\overline{\sigma}} \left( 1 - n_{i+2,\overline{\sigma}} \right) \right].
$$
\n(2.26)

Utilisant la transformation de Jordan-Wigner, les opérateurs de Pauli peuvent être exprimés

en terme d'opérateurs fermioniques[\[16\]](#page-63-15), tel que :

$$
\left(S_i^+, S_i^-, S_i^z\right) = \left(\hat{a}_{i,\uparrow}^\dagger \hat{a}_{i,\downarrow}, \hat{a}_{i,\downarrow}^\dagger \hat{a}_{i,\uparrow}, \left(n_{i,\uparrow} - n_{i,\downarrow}\right)/2\right). \tag{2.27}
$$

Le troisième terme représente un saut entre trois termes avec ou sans changement de spin sur le second terme. Dans la limite où l'on permet une seule bande par site, ce terme peut être négligé. De plus, ce terme est absent de l'échange cinétique d'Anderson [\[11\]](#page-63-10). L'équation [2.28](#page-16-1) peut être réécrite comme suit

<span id="page-16-1"></span>
$$
P_0 \tilde{\mathcal{H}} P_0 = -t \sum_{i,\sigma} \left[ \hat{a}_{i,\sigma} \left( 1 - n_{i,\overline{\sigma}} \right) \hat{a}_{i+1,\sigma}^{\dagger} \left( 1 - n_{i,\overline{\sigma}} \right) + h.c. + \frac{2t^2}{U} \left( \vec{S}_i \vec{S}_{i+1} - \frac{1}{4} \sum_{\sigma'} \left( n_{i,\sigma} \left( 1 - n_{i\overline{\sigma}} \right) n_{i,\sigma'} \left( 1 - n_{i\overline{\sigma'}} \right) \right) \right) \right].
$$
\n(2.28)

Posant  $J = \frac{2t^2}{U}$  $\frac{U^{\tau}}{U}$  et la transformation non canonique

$$
c_{i,\sigma}^{\dagger} \equiv a_{i,\sigma}^{\dagger} \left( 1 - n_{i,\overline{\sigma}} \right), \tag{2.29}
$$

$$
c_{i,\sigma} \equiv (1 - n_{i,\overline{\sigma}}) a_{i,\sigma}, \tag{2.30}
$$

$$
\nu_{i,\sigma} \equiv c_{i,\sigma}^{\dagger} c_{i,\sigma} = n_{i,\sigma} \left( 1 - n_{i,\overline{\sigma}} \right). \tag{2.31}
$$

Nous obtenons enfin l'hamiltonien du modèle t-J (eq. [2.32\)](#page-16-2),

<span id="page-16-2"></span>
$$
\mathcal{H}_{tJ} = -t\sum_{i}^{L-1} \left( \hat{c}_{\uparrow,i} \hat{c}_{\uparrow,i+1}^{\dagger} - \hat{c}_{\uparrow,i}^{\dagger} \hat{c}_{\uparrow,i+1} + \hat{c}_{\downarrow,i} \hat{c}_{\downarrow,i+1}^{\dagger} - \hat{c}_{\downarrow,i}^{\dagger} \hat{c}_{\downarrow,i+1} \right) + J\sum_{i}^{L-1} \left( \vec{S}_{i} \vec{S}_{i+1} - \frac{1}{4} \nu_{i} \nu_{i+1} \right). \tag{2.32}
$$

### <span id="page-16-0"></span>2.2 Interprétation physique

Dans le modèle t-J, la partie *t*, comme dans le modèle d'Hubard, est l'énergie cinétique et gère le déplacement des particules vers un site vide. La partie *J*, quant à elle, va gérer toutes les interactions de spins, c'est-à-dire échanger un spin ou une phase. De plus, le terme −<sup>1</sup> 4 *nini*+<sup>1</sup> implique que plus *J* sera grand, plus les particules auront tendance à s'agglomérer ensemble.

Cela nous permet d'identifier deux principales configurations pourles particules. Lorsque *t* est dominant, les particules auront tendance à mettre le maximum de trous entre elles et occuper le réseau complet. Lorsque *J* est dominant, les particules vont se rassembler en

grappe et se déplaceront comme un seul corps. Ces deux configurations sont simples. Nous détaillons les subtilités du diagramme de phases dans la section suivante.

Le modèle t-J est un modèle de fermions fortement corrélés. Les états itinérants sont représentés par des trous corrélés. De ce fait, ces opérateurs de création et d'annihilation ne respecteront pas les règles classiques d'anticommutations fermioniques. Nous avons plutôt les relations,

$$
\left\{\hat{c}_{i,\sigma},\hat{c}_{j,\sigma'}^{\dagger}\right\} = \left[\left(1 - n_{i\overline{\sigma}}\right)\delta_{\sigma,\sigma'} - S_i^{\overline{\sigma}}\left(1 - \delta_{\sigma,\sigma'}\right)\right]\delta_{i,j} \tag{2.33}
$$

et

$$
\{\hat{c}_{i,\sigma}, \hat{c}_{j,\sigma'}\} = \left\{\hat{c}_{i,\sigma}^{\dagger}, \hat{c}_{j,\sigma'}^{\dagger}\right\} = 0. \tag{2.34}
$$

La caractéristique la plus réputée de ce modèle est sans doute qu'il ne possède pas d'état doublement occupé, par conséquent il ne devrait pas être considéré libre. En effet, nous avons besoin d'une très forte corrélation pour proscrire cet état.

Nous étudions le modèle t-J à une dimension. Comme les autres modèles 1D, nous devrions nous attendre à voir des caractéristiques des liquides de Luttinger. Un liquide de Luttinger décrit une chaîne d'électrons en interaction en une dimension. Les spins et les charges seront des excitations indépendantes. Les interactions déterminent essentiellement la vitesse de ces excitations. Nous pouvons alors parler d'une véritable séparation spincharge. Un liquide de Luttinger est caractérisé par la vitesse des spins et des charges, et par un paramètre *Kρ*. Pour un paramètre de Luttinger inférieur à 1, les interactions seront répulsives tandis qu'elles seront attractives lorsqu'il est supérieur à 1. La théorie des liquides de Luttinger est une théorie pour les modèles 1D analogue à la théorie des liquides de Fermi. Un liquide de Fermi représente bien les modèles de deux dimensions ou plus. Or, cette théorie n'est pas adéquate pour les modèles unidimensionnels. Dans ce cas, il faudra utiliser la théorie des liquides de Luttinger<sup>[\[17,](#page-63-16) [18\]](#page-63-17)</sup>.

#### <span id="page-17-0"></span>2.3 Diagramme de phase

Le diagramme de phase du modèle t-J a déjà été étudié par plusieurs chercheurs [\[5,](#page-63-4) [7,](#page-63-6) [8\]](#page-63-7). Les dernières recherches montrent qu'il a cinq phases. La phase métallique est décrite par un paramètre de Luttinger plus petit que 1 (*K<sub>ρ</sub>* ≤ 1). Pour des paramètres de Luttinger plus grands que 1 ( $K_\rho \gtrsim 1$ ), nous aurons deux phases supraconductrices. Nous aurons des interactions triplet pour les densités élevées et singulet avec spin gap pour les densités faibles. Pour un *J* supérieur à trois ( $J \gtrsim 3$ ), nous avons une phase de séparation du spin et de la charge. Notons ici que les phases supraconductrices sont plutôt des phases où les

corrélations sont supraconductrices. Le théorème de Mermin-Wagner stipule qu'il n'y a pas de phase avec un bris de symétrie spontané pour des systèmes à deux dimensions ou moins [\[19\]](#page-63-18). Enfin, pour *J* ⪆ 4, nous aurons une phase électron-solide, c'est-à-dire un modèle d'Heisenberg.

Nous énumérons ici les fonctions corrélations utilisées par Moreno et co. pour analyser le modèle t-J.

La fonction de Green est sans doute la fonction de corrélation la plus connue. À l'équation [2.35,](#page-18-0) nous présentons la fonction de Green dans la limite à temps égal, souvent appelé simplement la fonction de Green. Elle représente une perturbation lorsqu'une particule est créée à un site *i* et détruite à un site *j*. La diagonale de la matrice résultante sera la densité de probabilité pour chaque site.

<span id="page-18-0"></span>
$$
G_{ij}^{\sigma} = \langle c_{i\sigma}^{\dagger} c_{j\sigma} \rangle \tag{2.35}
$$

La fonction de corrélation spin-spin nous donnera de l'information sur l'orientation des spins dans la structure (eq. [2.36\)](#page-18-1). En d'autres mots, cela nous permet d'étudier le magnétisme du système.

<span id="page-18-1"></span>
$$
S_{ij} = \langle S_i^z S_j^z \rangle \tag{2.36}
$$

La fonction présentée à l'équation [2.37](#page-18-2) est simplement l'écart type de la densité entre un site *i* et un site *j*. Nous nous attendons à avoir une forte corrélation dans la phase isolante du système.

<span id="page-18-2"></span>
$$
N_{ij} = \langle n_i n_j \rangle - \langle n_i \rangle \langle n_j \rangle \tag{2.37}
$$

Les deux dernières fonctions de corrélations que nous allons utiliser sont la fonction singulet et la fonction triplet. Dans notre cas, ces deux fonctions agissent sur quatre sites. De façon plus générale, elles ont quatre opérateurs. Dans l'équation [2.38,](#page-18-3) nous posons une forme générale d'une fonction de corrélation,

<span id="page-18-3"></span>
$$
P_{ij} = \langle \Delta_i^{\dagger} \Delta_j \rangle. \tag{2.38}
$$

Nous définirons ∆ pour une interaction singulet et triplet.

Nous avons un singulet lorsque l'état est très énergétique et chaque spin up est associé à un spin down. Cet état sera marqué par une forte corrélation de ∆ de l'équation [2.39.](#page-19-1) Cette fonction devrait nous permettre d'identifier la phase singulet supraconducttrice.

<span id="page-19-1"></span>
$$
\Delta_i = \frac{1}{\sqrt{2}} \left( c_{i,\uparrow} c_{i+1,\downarrow} - c_{i,\downarrow} c_{i+1,\uparrow} \right) \tag{2.39}
$$

Un triplet est similaire à un singulet excepté que les particules seront couplées avec les spins de même type. Il y aura une fonction de corrélation triplet pour les spins up et les spins down. Le ∆ pour cette corrélation est défini à l'équation [2.40.](#page-19-2) Cette fonction devrait nous permettre d'identifier la phase triplet supraconductrice.

<span id="page-19-2"></span>
$$
\Delta_{i,\sigma} = c_{i,\sigma}c_{i+1,\sigma} \tag{2.40}
$$

Après avoir obtenu une fonction de corrélation, nous souhaiterons étudier son facteur de structure pour en faire ressortir certaines caractéristiques. Le facteur de structure est obtenu en prenant la transformée de Fourier de la fonction de corrélation *Xij* (eq. [2.41\)](#page-19-3).

<span id="page-19-3"></span>
$$
X(k) = \frac{1}{L} \sum_{i,j=1}^{L} e^{ik(x_i - x_j)} X_{ij}
$$
 (2.41)

#### <span id="page-19-0"></span>2.3.1 Entropie d'intrication

L'entropie d'intrication, aussi connue comme l'entropie de von Neumann, est une mesure de l'intrication entre deux parties d'un système. Elle peut être obtenue à partir des matrices densités réduites de chacune de ses parties. Posons un système divisé entre une partie *A* et une partie complémentaire *B*. L'entropie d'intrication sera alors,

<span id="page-19-4"></span>
$$
S(\rho_A) = -\operatorname{Tr}(\rho_A \ln(\rho_A)) = -\operatorname{Tr}(\rho_B \ln(\rho_B)) = S(\rho_B). \tag{2.42}
$$

Où *ρA*, *ρ<sup>B</sup>* sont respectivement les matrices densités réduites des parties *A* et *B*. Puisque *A* et *B* forment tout le système qui est dans un état pur, l'entropie de l'une ou l'autre des parties donne le même résultat que nous noterons simplement *S*.

Lorsque nous augmentons la taille d'un réseau, l'entropie d'intrication va croître loga-

rithmiquement avec celle-ci comme dans l'équation suivante,

$$
S(L) = K \ln L + s_1. \tag{2.43}
$$

Où *L* est la taille du réseau, *s*<sup>1</sup> est une constante relative au modèle et *K* est le préfacteur du logarithme que nous nommerons simplement coefficient d'entropie. Dans un modèle obéissant à la théorie des champs conformes, ce coefficient est proportionnel à la charge centrale [\[20\]](#page-63-19). La charge centrale est universelle pour un ensemble de transition de phases, en d'autres mots elle ne change pas selon le régime étudié. Une charge centrale de 1 décrit un modèle quantique avec un seul degré de liberté. La charge centrale augmente de 1 pour chaque degré de liberté dans le système. Intuitivement, les corrélations dans le système vont réduire la charge centrale. Elle figure aussi dans le théorème  $C$  de Zamolodchikov [\[21\]](#page-64-0). Bien qu'intéressants, les subtilités et détails relatifs à la charge centrale sont hors de la portée de ce mémoire. De plus, nous n'avons aucune raison de penser que le modèle t-J obéit à la théorie des champs conformes. Nous nous contenterons d'étudier le coefficient d'entropie pour comparer les deux modèles.

#### <span id="page-20-0"></span>2.4 Partitions du système

Généralement, nous étudierons le cas où nous divisons notre système en deux parties égales. Or, il y a une imprécision à dire deux parties égales. Cela pourrait signifier que dans chaque partition nous avons la moitié des sites. Mais, cela pourrait également vouloir dire que dans chaque partition nous avons la moitié des particules. Partitionner l'hamiltonien du modèle t-J (eq.[\(2.32\)](#page-16-2))nous donnera naturellement une partition par site. Cependant, le nombre de particules de part et d'autre de la partition n'est pas bien défini et peut fluctuer.

<span id="page-20-1"></span>Le noyau de notre recherche se porte sur la différence d'intrication entre un système partitionné entre les sites et un système partitionné entre les particules. Comme nous l'avons déjà mentionné, la pupart du temps, la partition entre les sites est la partition standard. La partition entre particules fût déjà étudiée par d'autres groupes de recherche [\[2,](#page-63-1) [3,](#page-63-2) [4\]](#page-63-3). Cependant, la difficulté de fixer les particules dans le système a limité l'étude à de petits systèmes où la diagonalisation exacte est possible.

#### 2.5 Représentation duale

Afin d'effectuer une partition entre les particules, nous devons être capable d'identifier clairement les sites contenant des spins. Nous proposons un modèle dual qui respecte les mêmes opérations et qui peut produire le même état (eq. [2.44\)](#page-21-1), mais où les particules sont fixées à un certain site. Ce modèle dual doit être équivalent au modèle réel.

$$
\langle \psi | \psi \rangle \leftrightarrow \langle \tilde{\psi} | \tilde{\psi} \rangle \langle \psi | \mathcal{H} | \psi \rangle \leftrightarrow \langle \tilde{\psi} | \tilde{\mathcal{H}} | \tilde{\psi} \rangle
$$
\n(2.44)

<span id="page-21-1"></span>Par une méthode analogue à la bosonisation [\[22\]](#page-64-1), nous distinguons un site contenant un trou et un site contenant un électron. Dans ce modèle, le réseau est composé de deux types de sites. Dans le modèle original, chaque site peut être soit vide, soit rempli avec un spin up ou rempli avec un spin down. Pour le modèle dual, chaque site pair du réseau sera une particule. Ces particules seront séparées par un site à plusieurs niveaux, semblable à un boson, gardant l'information sur le nombre de trous entre chaque particule. La figure [2.1](#page-21-0)

<span id="page-21-0"></span>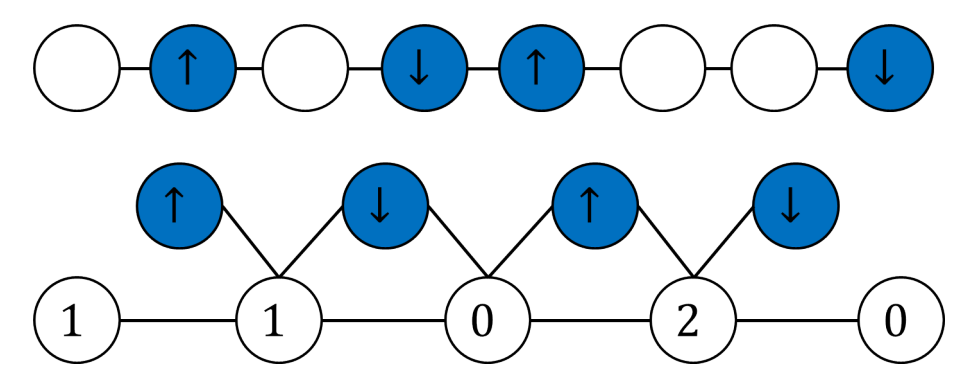

**F igure 2.1** Représentation d'un état dans l'espace réel et son équivalent dans l'espace dual

montre un état de huit sites et quatre particules dans la représentation réelle et dans l'espace dual. Le mouvement d'une particule de droite à gauche dans l'espace réel est complètement équivalent au mouvement d'un trou de gauche à droite dans l'espace dual, comme nous pouvons le voir dans la figure [2.2.](#page-22-0) De plus, toute interaction entre spins est toujours possible, mais seulement si le trou entre les deux spins est dans l'état 0. Convertissant cela en équation, nous obtenons l'interaction cinétique

$$
\sum_{i,\sigma} \hat{c}_{\sigma,i} \hat{c}_{\sigma,i+1}^{\dagger} + c.h. \rightarrow \sum_{j \in \text{impair}} \hat{B}_j^{\dagger} \hat{B}_{j+2} + c.h.
$$
 (2.45)

<span id="page-22-0"></span>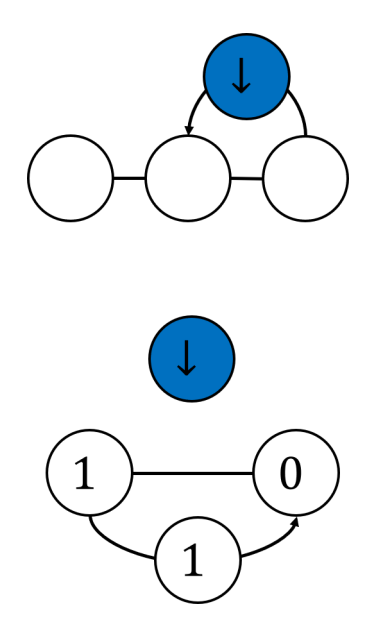

**F igure 2.2** Exemple du déplacement d'une particule de la droite vers la gauche. Ceci est équivalent au déplacement d'un trou de la gauche vers la droite.

et l'interaction de spin

$$
\sum_{i} \left( \vec{S}_{i} \vec{S}_{i+1} - \frac{1}{4} \nu_{i} \nu_{i+1} \right) \to \sum_{j \in \text{impair}} \left( \vec{S}_{j+1} \mathcal{P}_{0,j+2} \vec{S}_{j+3} - \frac{1}{4} \nu_{j+1} \mathcal{P}_{0,j+2} \nu_{j+3} \right)
$$
(2.46)

Où  $P_{0,i}$  est un projecteur sur l'état 0 du trou au site *j* et  $B_i$  est l'opérateur d'annihilation d'un trou au site *j*. Ce dernier est représenté par une matrice (*L* − *N* + 1) par (*L* − *N* + 1) qui agit sur l'espace de Fock (*L* − *N* + 1) d'un trou. Les membres de cette matrice, *Bi*,*<sup>j</sup>* sont défini comme

$$
\hat{B}_{i,j} = 1 \quad \text{si} \quad j = i + 1
$$
\n
$$
\hat{B}_{i,j} = 0, \quad \text{sinon} \tag{2.47}
$$

Par *j* ∈ impair, nous entendons que *j* sera sommé sur les indices impairs seulement. Pour ce modèle, cela correspond aux sites trous. Notons que l'opérateur densité, *ν*, sur un site particule devient simplement l'identité, puisque par définition un site particule va toujours contenir une particule. Nous continuerons tout de même d'écrire l'opérateur afin que la correspondance entre le nouvel hamiltonien et la représentation réelle soit facilitée. Il ne reste qu'à déterminer le nombre de sites qui composeront ce nouvel hamiltonien et la taille de l'espace de Fock des trous. Posons que nous avons *L* sites et *N* particules dans l'espace réel. Dans la représentation duale, nous aurons alors *N* sites pour les spins. Nous ajouterons *N* + 1 sites pour les trous qui séparent les spins entre eux et avec les bordures, soit au total 2*N* + 1 sites dans la représentation duale. Dans l'espace réel, tous les états avaient un espace de Fock de dimension 3. Dans la représentation duale, les sites contenant un spin auront un espace de Fock de dimension 2. Pour les sites contenant un trou, nous devons considérer le nombre de trous contenu dans un seul site, soit le nombre total de trous dans le système *L* − *N*. Nous ajouterons 1 à ce total pour prendre en compte l'état 0, pour un espace de Fock total de dimension  $L - N + 1$ . En compilant toutes ces informations, nous sommes capables de produire l'hamiltonien suivant :

$$
\tilde{\mathcal{H}} = -t \sum_{i \in \text{impair}}^{2N-1} \left( \hat{B}_i \hat{B}_{i+2}^\dagger + \hat{B}_i^\dagger \hat{B}_{i+2} \right) + J \sum_{i \in \text{impair}}^{2N-1} \left( \vec{S}_{i+1} \mathcal{P}_{0,i+2} \vec{S}_{i+3} - \frac{1}{4} \nu_{i+1} \mathcal{P}_{0,i+2} \nu_{i+3} \right). (2.48)
$$

Notons que cet hamiltonien n'est pas égal à celui du modèle réel (eq. [2.32\)](#page-16-2). En effet, une diagonalisation exacte de celui-ci va modifier le nombre de sites. Alors que pour celui de l'espace réel, il va modifier le nombre de particules. Cependant, pour un nombre de particules et un nombre de sites donnés, ces deux hamiltoniens sont isomorphes. Cette nouvelle représentation donne un accès facile à la partition entre particule du modèle t-J.

# <span id="page-24-0"></span>Chapitre 3

# Théorie des réseaux de tenseurs

### <span id="page-24-1"></span>3.1 Concepts de base

Avant tout, la complexité d'un état quantique croît de façon exponentielle avec la taille du système. Dès lors, le problème de simuler de grands systèmes par diagonalisation exacte se pose puisque la puissance nécessaire de l'ordinateur augmente au même rythme que la complexité. Plus spécifiquement, le problème est de résoudre l'équation de Shrödinger [3.1.](#page-24-2)

<span id="page-24-2"></span>
$$
\mathcal{H} \left| \psi_i \right\rangle = E_i \left| \psi_i \right\rangle \tag{3.1}
$$

où H est un hamiltonien et *E<sup>i</sup>* et |*ψi*⟩ ses énergies et états propres. La solution naïve serait de diagonaliser exactement l'hamiltonien. Nous devons réfléchir à des solutions pour réduire la taille du problème. Or, nous sommes surtout intéressés par les états ayant les énergies les plus faibles.

Les réseaux de tenseurs furent suggérés comme une représentation des systèmes à plusieurs corps[\[23\]](#page-64-2). L'objectif est de diviser le problème en une somme de petites contributions qui peuvent être évaluées facilement, typiquement un tenseur par site comme dans l'état de produit matriciel (*matrix product state* MPS). La taille d'un réseau de tenseur croîtra de façon linéaire avec la taille du système. Nous nous concentrons ici sur les méthodes pour générer et contrôler les réseaux de tenseurs[\[24,](#page-64-3) [25,](#page-64-4) [26\]](#page-64-5).

Nous utilisons une notation diagrammatique, afin de simplifier des équations complexes (fig. [3.1\)](#page-25-0). Dans cette notation, un tenseur est simplement une forme avec un certain nombre de branches correspondant aux indices de ce tenseur (fig. [3.1a\)](#page-25-0). L'identité sera représentée par une ligne (fig. [3.1b\)](#page-25-0). Cette notation permet de développer des structures complexes

<span id="page-25-0"></span>et de visualiser facilement les interactions entre chacun des membres qui composent cette structure. Autrement, la notation par sommation d'indices devient rapidement abstraite et nous perdons le format de notre réseau de tenseurs. Il y a quatre opérations de base afin

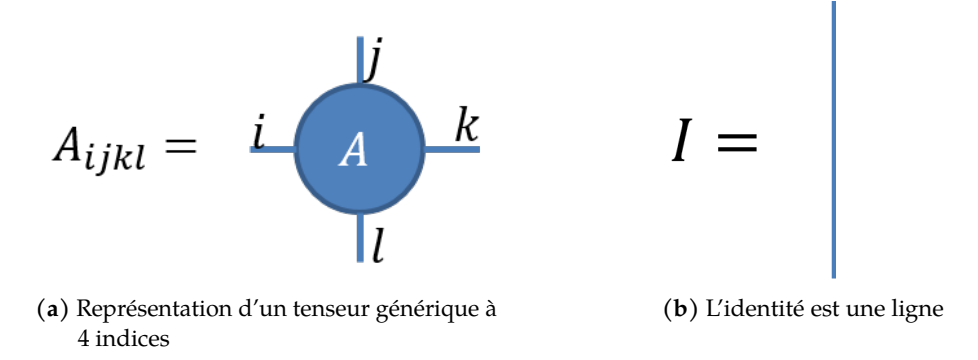

**F igure 3.1** Notation en diagramme des réseaux de tenseurs

de manipuler un réseau de tenseurs. Deux d'entre elles, la permutation et le remodelage, se font sur un seul tenseur tandis que les deux autres, la contraction et la décomposition, impliquent deux tenseurs.

Avant de décrire plus spécifiquement ces quatre opérations, ouvrons une parenthèse sur comment un tenseur est stocké dans un ordinateur. Cela facilitera la discussion sur le coût de chaque opération. Peu importe le nombre d'indices, un ordinateur représentera toujours un tenseur comme un tableau unidimensionnel de nombres. Il ajoutera un en-tête contenant le format attendu pour les nombres (nombre entier, nombre à virgule, nombre complexe, etc.) ainsi que la forme, la taille et le nombre d'indices de chaque tenseur. Une opération modifiant l'en-tête est constante avec la taille du tenseur et ne demande pratiquement aucun temps de calcul. Par contre, une opération modifiant les données, quant à elle, sera de plus en plus complexe avec la taille du tenseur et va être coûteuse en terme de temps de calcul.

<span id="page-25-1"></span>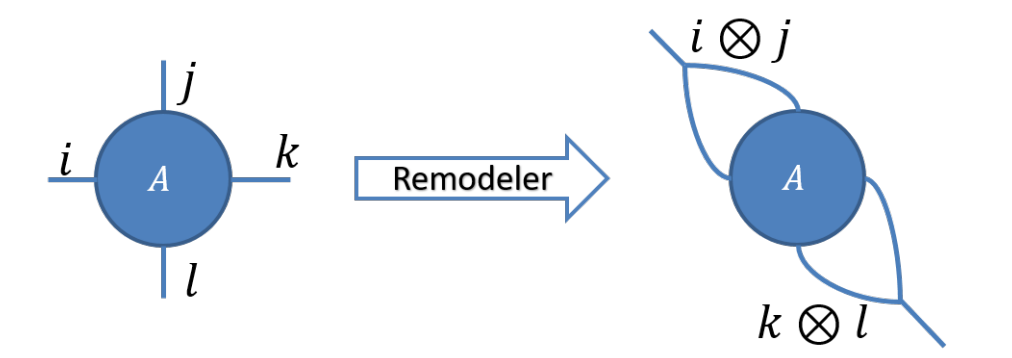

**F igure 3.2** Un Tenseur à 4 indices remodeler en matrice

Nous pouvons maintenant retourner aux opérations de base sur les réseaux de tenseurs. Tout d'abord, discutons du remodelage (fig. [3.2\)](#page-25-1). Nous pouvons changer le nombre d'indices d'un tenseur en fusionnant ses indices ou encore en divisant un indice en plusieurs. Ce type de manipulation va simplement modifier la forme du tenseur dans l'en-tête. Il s'agit donc d'une opération peu couteuse. Grâce à cette opération, il est possible de convertir un tenseur en matrice.

Notons que la fonction de remodelage permet aussi de remodeler sans se soucier du format initial du tenseur. Dans notre exemple, nous pourrions remodeler en une matrice 162x8. Du moment que l'on conserve le même nombre de données, pour l'ordinateur tout est permis. Il faut cependant faire attention puisque cela n'a pas de sens en terme de réseau de tenseur.

Cependant, nous devons mentionner que le remodelage ne modifie pas l'ordre des données que l'ordinateur conserve. Prenons, par exemple, un tenseur à quatre indices de dimension six remodelé en une matrice de 36x36. La fonction de remodelage va fusionner, d'un côté les deux premiers indices ensemble et de l'autre les deux derniers.

Aussi, si nous souhaitons remodeler les indices 1 avec 3 et 2 avec 4, il sera impossible uniquement avec l'opération de remodelage. Pour cela, nous aurons besoin de la deuxième opération à un seul tenseur : la permutation.

<span id="page-26-0"></span>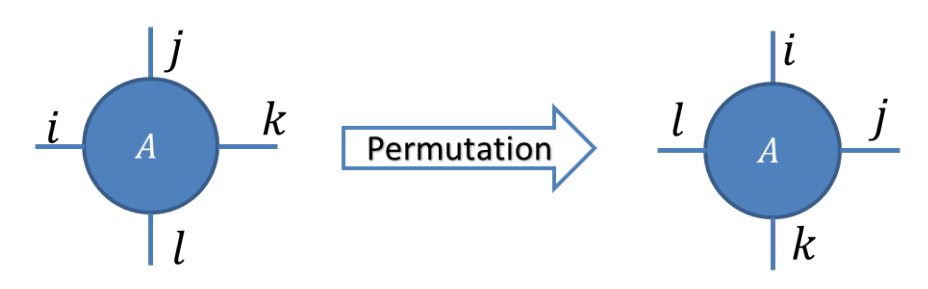

**F igure 3.3** Permutation des indices "*ijkl*" à "*lijk*"

Comme nous pouvons le voir dans la figure [3.3,](#page-26-0) une permutation permet d'échanger l'ordre des indices d'un tenseur. Dans la mémoire de l'ordinateur, cela se traduit par un déplacement d'un bloc de données vers un autre secteur du tableau de données. Cette opération nécessitera une copie et une réécriture des données et sera onéreuse. Reprenons notre exemple où l'on souhaite contracter l'indice 1 avec 3 et 2 avec 4. Nous pouvons permuter les indices 1 et 4 ou encore les indices 2 et 3. Si nous permutons 1 et 4, alors l'indice ayant le remodelage de 2 avec 4 sera le premier indice de la matrice et vice versa dans le cas opposé. Puisque cette opération est coûteuse, en règle générale, nous tenterons d'éviter, autant que possible, les permutations. Par opposition, le remodelage demande peu de temps de calcul.

<span id="page-27-0"></span>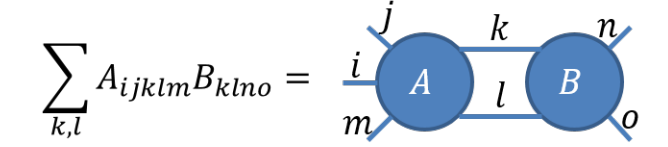

**F igure 3.4** Les tenseurs *A* et *B* sont contractés sur les indices *l* et*k*

La contraction est la première opération impliquant 2 tenseurs que nous étudierons. Tel que représenté dans la figure [3.4,](#page-27-0) il s'agit de la sommation d'un certain nombre d'indices pour nous donner un nouveau tenseur. Il est possible de faire cette sommation directement, mais il est beaucoup plus efficient de transformer ces deux tenseurs en matrices. Cela nous permettra de profiter des algorithmes de produit matriciel qui sont très bien optimisés et déjà existants dans les langages de programmation courants. Ces algorithmes sont plus performants qu'évaluer directement la sommation. Comme nous l'avons vu précédemment, nous pouvons obtenir une matrice grâce au remodelage et à la permutation. Dans l'exemple de la figure [3.4,](#page-27-0) nous devrions permuter l'indice *m* du tenseur *A* afin que *k* et *l* soient les derniers et aucune permutation n'est nécessaire pour le tenseur *B*. Pour ce qui est du remodelage, nous fusionnons les indices *i*, *j* et *m* et *k* avec *l* pour le tenseur *A*. Pour le tenseur *B*, nous fusionnons l'indice *k* avec *l* et *n* avec *o*. Ensuite, nous multiplions ces deux matrices. Tout naturellement, nous obtiendrons une nouvelle matrice. Il suffit de faire un dernier remodelage pour reconstituer la forme des branches qui n'étaient pas impliquées dans la contraction en utilisant la taille des indices *i*, *j*, *m*, *n* et *o* que nous avons gardé en mémoire. Nous obtenons ainsi la contraction de *A* et *B*.

<span id="page-27-1"></span>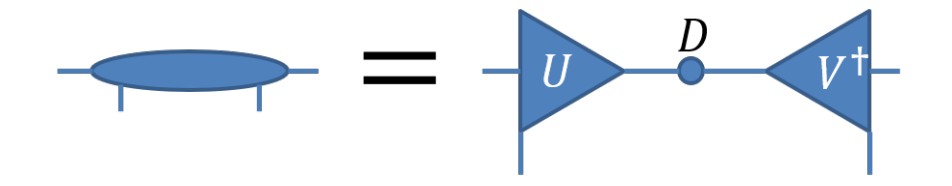

**F igure 3.5** Un tenseur est décomposé en deux isométries et une matrice diagonale

Enfin, la dernière opération de base sur les réseaux de tenseurs est la décomposition. Comme son nom l'indique, nous utilisons cette opération pour diviser un tenseur en deux. Comme pour la contraction, nous utiliserons le remodelage et la permutation pour transformer un tenseur en matrice. Ensuite, nous pourrons utiliser une méthode de décomposition matricielle, telle que la décomposition en valeurs propres[\[27\]](#page-64-6), la décomposition en valeurs singulières [\[28\]](#page-64-7) ou encore la décomposition QR[\[29\]](#page-64-8). Nous nous concentrerons sur la décomposition en valeurs singulières (*Singular value decomposition* SVD). Cette méthode est plus polyvalente que la décomposition en valeurs propres puisqu'elle permet de décomposer des

matrices rectangulaires. Elle est préférable à la décomposition QR, car elle permet facilement le calcul de l'entropie d'intrication, ce qui sera détaillé dans la sous-section [2.3.1.](#page-19-0) La SVD va décomposer le tenseur initial en deux tenseurs isométriques et une matrice diagonale contenant les valeurs singulières du tenseur (éq. [3.2\)](#page-28-1),

<span id="page-28-1"></span>
$$
M = UDV^{\dagger}.
$$
 (3.2)

Où *U* et *V* sont deux isométries et *D* est une matrice diagonale. Un tenseur isométrique est un tenseur qui, contracté avec sa transposée, donne l'identité dans un sens et donne un projecteur dans l'autre sens, soit

$$
UU^{\dagger} = I,\tag{3.3}
$$

$$
U^{\dagger}U = P,\tag{3.4}
$$

pour une isométrie *U* et un projecteur *P*. Dans la notation en diagramme, nous représentons les isométries par des triangles, comme nous pouvons le voir dans la figure [3.5.](#page-27-1) Si nous contractons les indices de la base du triangle, nous obtiendrons l'identité, autrement un projecteur composé d'un bloc contenant l'identité et zéro, partout ailleurs (fig. [3.6\)](#page-28-0). De plus, les isométries offrent des solutions d'optimisation qui seront détaillées dans la sous-section [3.4](#page-32-0) sur le DMRG. La matrice diagonale sera représentée par un point. Cette matrice, ou un

<span id="page-28-0"></span>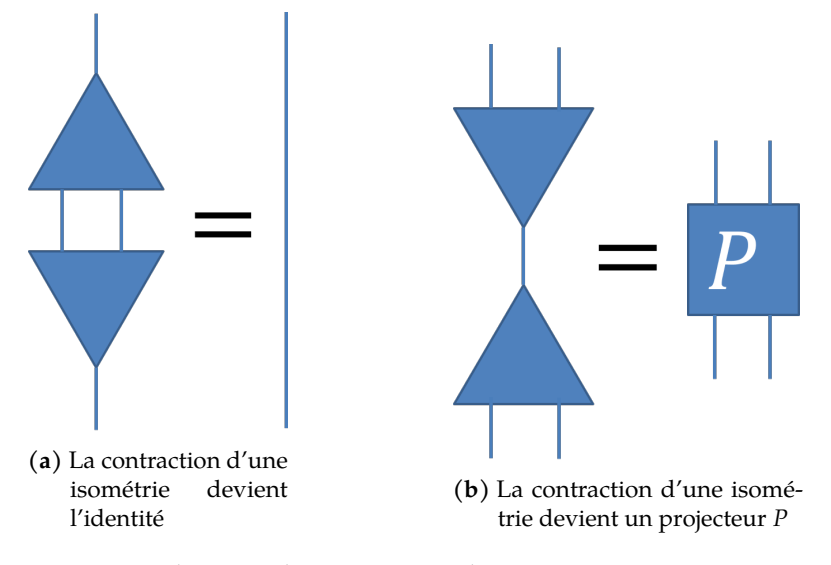

**F igure 3.6** Les deux cas de contractions d'une isométrie avec sa transposé

tenseur la contenant, sera communément appelée le centre d'orthogonalité. La dimension de cette matrice sera le minimum entre la taille totale des indices libres des deux isométries produites. Par exemple, posons un tenseur *M* de dimension 2x4x4x8 et décomposons-le au

centre, comme dans la figure [3.5.](#page-27-1) Les tenseurs résultants auront les dimensions suivantes : *U*(2x4x8), *d*(8x8) et *V* † (8x4x8). Nous voyons aisément que les dimensions, et donc le nombre d'éléments dans chaque tenseur, peuvent grandir rapidement à des niveaux qui ne sont pas calculables sur un ordinateur. Dans ce cas, une méthode commune des algorithmes, basée sur les réseaux de tenseurs, est la troncature. Les états associés aux valeurs singulières les plus faibles contribueront le moins à l'état global du système. Nous approximons ces états à 0 et nous évitons ainsi l'augmentation exponentielle de l'espace d'état.

En résumé, nous avons vu la notation en diagramme et les quatre opérations de base des réseaux de tenseurs. Sur un seul tenseur, nous pouvons remodeler afin de modifier le nombre d'indices d'un tenseur et nous pouvons permuter pour modifier l'ordre des indices. Grâce à ces deux opérations, nous pouvons changer des tenseurs en matrices, contracter deux tenseurs sur certains indices donnés et nous pouvons décomposer un tenseur en deux.

### <span id="page-29-0"></span>3.2 État et opérateur de produits matriciels

Dans cette section, nous discutons des états et opérateurs de produits matriciels (MPS, *Matrix Product State* et MPO, *Matrix Product Operator*). Les MPS et les MPO sont des structures utiles pour conserver et manipuler aisément des états et des hamiltoniens. Ils sont particulièrement bien adaptés aux systèmes unidimensionnels. Dans un premier temps nous discutons des MPS, par la suite nous présentons les MPO.

Un MPS est un réseau de tenseur utilisé pour représenter un système à *N* corps par un réseau de *N* tenseurs de rang 3 (fig. [3.7\)](#page-29-1). Chaque tenseur est attaché aux autres via les indices virtuels. L'information concernant l'état spécifique du site sera contenue dans l'indice physique. Puisque la communication entre les tenseurs n'est supportée que par les indices virtuels, on en conclut aisément que l'intrication sera supportée par ces indices. Ainsi, la quantité d'intrication que l'on pourra représenter sera limitée par la taille des indices virtuels.

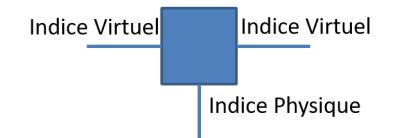

<span id="page-29-1"></span>**F igure 3.7** Nous pouvons voir les deux indices virtuels de chaque côté et l'indice physique vertical

Discutons de la construction d'un MPS. Supposons que nous avons déjà un état quelconque que nous souhaitons représenter dans ce format. Peu importe la forme initiale, cet

état peut être remodelé en un tenseur avec un indice par site. À partir de ce point, nous ferons une série de décompositions afin d'isoler chaque indice des autres. Nous remodelons le tenseur en une matrice ayant d'un côté le site à isoler et de l'autre tous les autres sites. Nous appliquons une SVD sur cette matrice. La matrice diagonale sera contractée dans le tenseur qui n'est pas complètement développé (à droite dans la figure [3.8\)](#page-30-0).

<span id="page-30-0"></span>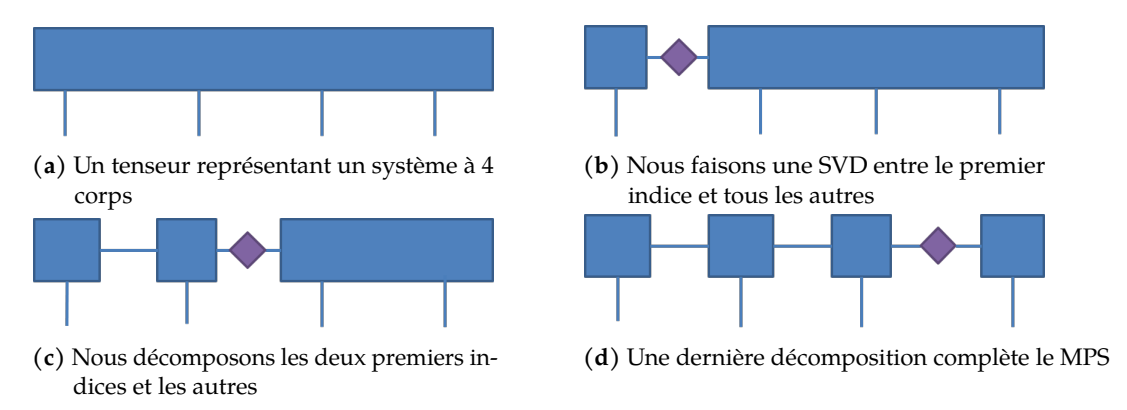

**F igure 3.8** Développement d'un tenseur à 4 branches en un MPS à 4 tenseurs

De façon similaire à un état, un hamiltonien peut être représenté par un tenseur avec 2 rangs par site, soit les indices de l'hamiltonien. Ainsi, semblable au MPS, le MPO représente l'hamiltonien d'un système par un tenseur à quatre branches par sites, tel qu'on peut le voir dans la figure [3.9.](#page-30-1) Les branches verticales sont les indices physiques du réseau et contiennent les opérateurs du hamiltonien. Les branches horizontales sont les indices virtuels et définiront la structure du MPO. Nous représentons un MPO comme une matrice (indices virtuels) de matrices (indices physiques). Notre objectif est de construire une matrice qui reproduira le hamiltonien souhaité par contractions successives sur lui-même. L'hamiltonien sera construit dans l'une des cases de cette matrice. Nous ajoutons un vecteur à chaque

<span id="page-30-1"></span>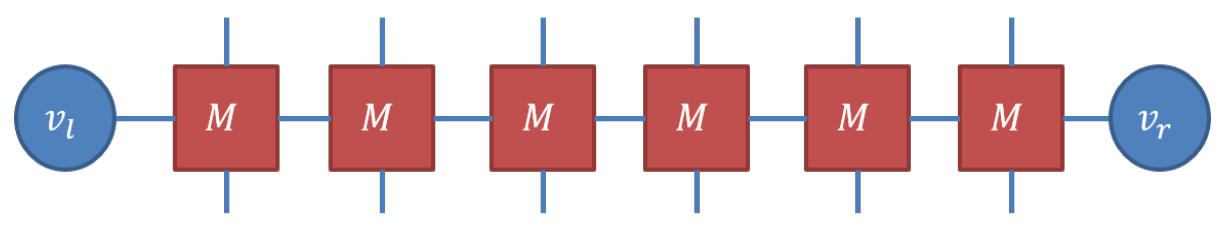

**F igure 3.9** Opérateur de six sites sous forme de MPO

bordure du système pour contracter la matrice sur la case qui contiendra l'hamiltonien. [\[30\]](#page-64-9). Étudions la construction de ces matrices. Nous prendrons en exemple le très réputé

modèle d'Ising transverse(éq. [3.5\)](#page-31-1).

<span id="page-31-1"></span>
$$
\mathcal{H} = -J \sum_{i}^{L-1} S_i^x S_{i+1}^x - h \sum_{i}^{L} S_i^z
$$
 (3.5)

où *X* et *Z* sont les matrices de Pauli [\[31\]](#page-64-10). Les vecteurs de bordure seront

$$
v_l = \begin{bmatrix} 0 & 0 & 1 \end{bmatrix}, \qquad v_r = \begin{bmatrix} 1 \\ 0 \\ 0 \end{bmatrix}.
$$
 (3.6)

En contractant ces vecteurs sur une matrice 3x3, nous obtiendrons la case située à la dernière ligne de la première colonne. Nous devons construire une matrice de sorte à remplir cette case avec l'hamiltonien de notre modèle. Par expérience, nous pouvons énumérer quelques règles de fabrication. Assumons que nous souhaitons placer le hamiltonien à la dernière ligne de la première colonne. Une interaction au voisin le plus proche sera représentée en plaçant chacun des opérateurs sur la première colonne et la dernière colonne. Un opérateur local sera simplement posé dans la case où l'hamiltonien sera construit. Pour le modèle d'Ising, nous aurons le tenseur représenté à l'équation [3.7.](#page-31-2)

<span id="page-31-2"></span>
$$
M = \begin{bmatrix} I & 0 & 0 \\ s_i^x & 0 & 0 \\ -hS_i^Z & -JS_i^x & I \end{bmatrix}
$$
 (3.7)

Nous constatons qu'en contractant *M* sur lui-même, la forme du tenseur sera immuable à l'exception de la case qui nous intéresse dans laquelle apparaîtra l'hamiltonien du modèle d'Ising.  $\blacksquare$ 

$$
\sum_{i} M = \begin{bmatrix} I & 0 & 0 \\ s_i^x & 0 & 0 \\ -J \sum_{i} S_i^x S_{i+1}^x - h \sum_{i} S_i^z & -JS_i^x & I \end{bmatrix}
$$
(3.8)

<span id="page-31-0"></span>En résumé, un MPS est une décomposition de chaque site d'une fonction d'onde. Cette structure permet de manipuler aisément et conserver l'état d'un système. Les MPO représentent des hamiltoniens avec un tenseur par site.

#### 3.3 Limites des MPS

Les MPS sont des structures très pratiques pour représenter de façon efficace l'information d'une fonction d'onde. Cependant, ils ont quelques limites. Quelle dimension de lien devons-nous conserver pour décrire un système donné ? Combien d'états pouvons-nous tronquer tout en conservant la fidélité du système à résoudre ? La réponse dépend du problème. Cependant, il y a quelques propriétés simples qui s'appliquent à tous les systèmes physiques d'intérêt.

Globalement, il y a deux cas qui vont différencier la performance de notre ansatz de réseau de tenseurs et la troncature maximum pour obtenir encore une bonne réponse. Dans le premier cas, il va y avoir un gap entre les deux énergies les plus faibles. Dans l'autre cas, il n'y a pas de gap entre les valeurs propres et elles forment un état continu. Le MPS est bien adapté aux états avec un gap. De plus, si l'interaction est locale (c'est-à-dire, l'interaction s'étend seulement à quelques sites dans un chemin unidimensionnel), alors le MPS peut être tronqué sans sacrifier trop de précision [\[23\]](#page-64-2). Pour un exemple simple, comme le modèle d'Heisenberg, 50 états peuvent être conservés sur l'indice virtuel et nous obtiendrons encore une bonne précision relativement à la diagonalisation exacte. Si nous avons des interactions à longue portée qui s'étendent à plusieurs sites, alors l'indice de lien doit garder plus d'informations.

Pour un modèle à une dimension avec gap où l'interaction est locale, l'utilisation du MPS est adéquate pour représenter l'état. Nous pouvons alors, garder une dimension de lien basse. Dans le cas d'un modèle sans gap, il sera alors nécessaire de conserver plus d'états dans la dimension de lien ou de faire une procédure que l'on appelle le granularisation, c'est-à-dire contracter plusieurs sites du réseau afin qu'ils soient représenté par un seul site d'un réseau prime. Il y a plusieurs algorithmes de réseaux de tenseurs pour accomplir cela de façon efficiente, citons la renormalisation de réseaux de tenseurs (*tensor network renormalisation*)[\[32\]](#page-64-11) et l'ansatz de renormalisation d'intrication multi-échelle (*Multi-scale entanglement renormalisation ansatz*)[\[33\]](#page-64-12).

<span id="page-32-0"></span>Le modèle t-J 1D a des interactions locales. Il a un gap pour la plupart de ses phases, excepté la phase triplet super-conductrice qui est sans gap. Ceci devra être pris en compte lors du choix de la dimension de lien.

Nous savons comment manipuler des tenseurs. Avec le MPS et le MPO, nous connaissons un format pour représenter un état et un hamiltonien avec un tenseur par site. Nous avons présenté un algorithme pour obtenir un MPS d'une fonction d'onde déjà résolue. En pratique, nous souhaitons plutôt trouver un MPS de l'état fondamental à partir d'un hamiltonien.

Le groupe de renormalisation par matrice de densité (DMRG, *Density Matrix Renormalisation Group*) est une méthode pour obtenir l'état fondamental d'un hamiltonien donné à partir d'un état aléatoire<sup>[\[9,](#page-63-8) [10\]](#page-63-9)</sup>. La méthode fonctionne par une série de mises à jour locales sur un ou deux sites qui va rapprocher un état aléatoire de l'état fondamental à chaque itération. Le MPS et le MPO seront parfaitement adaptés aux mises à jour locales. La première étape sera donc d'écrire le hamiltonien sous forme d'un MPO. Le DMRG profitera d'avoir un état initial proche de l'état fondamental recherché.

Nous construisons d'abord un réseau pour représenter l'état fondamental du hamiltonien(fig. [3.10a\)](#page-34-0). Notre but est de minimiser l'énergie moyenne qui en découle. En effet, l'énergie minimale d'un hamiltonien sera toujours l'énergie fondamentale et l'état qui le produit, l'état fondamental. Nous commencerons par optimiser les deux premiers tenseurs. Après quoi, nous optimiserons le deuxième et le troisième. Nous répétons jusqu'au dernier tenseur et nous revenons au premier. Un tel aller-retour sera nommé un balayage. Après plusieurs balayages, l'état du MPS aura convergé vers l'état fondamental du MPO.

Détaillons à présent l'optimisation locale sur deux tenseurs. Nous souhaitons trouver les deux tenseurs qui minimiseront l'énergie. La première étape est de retirer les deux tenseurs à optimiser de la structure (fig [3.10b\)](#page-34-0). Nous contractons tous les autres tenseurs du réseau (fig. [3.10c\)](#page-34-0). Cela va former ce que l'on appelle l'environnement des tenseurs à optimiser (fig. [3.10d\)](#page-34-0). Nous trouvons alors l'état fondamental de l'environnement. Pour ce faire, nous pouvons utiliser une méthode telle qu'un algorithme de Davidson ou de Lanczos. Nous décomposons l'état ainsi trouvé et nous contractons la matrice diagonale dans le tenseur qui sera optimisé à l'étape suivante (fig. [3.10e\)](#page-34-0). Nous remplaçons les tenseurs à optimiser par les produits de la décomposition. Nous remarquons qu'après un balayage, tous les tenseurs du MPS seront des isométries pointant vers le centre d'orthogonalité, tel que montré dans la figure [3.10f.](#page-34-0)

Cette structure avec les isométries apporte plusieurs avantages pour l'optimisation, puisque toutes les isométries, contractées sur leurs conjugués, vont se résoudre à l'identité. Lorsque nous souhaitons évaluer l'énergie de l'état, il suffit de contracter le centre d'orthogonalité sur lui même. De plus, il est possible de le déplacer en utilisant une série de

<span id="page-34-0"></span>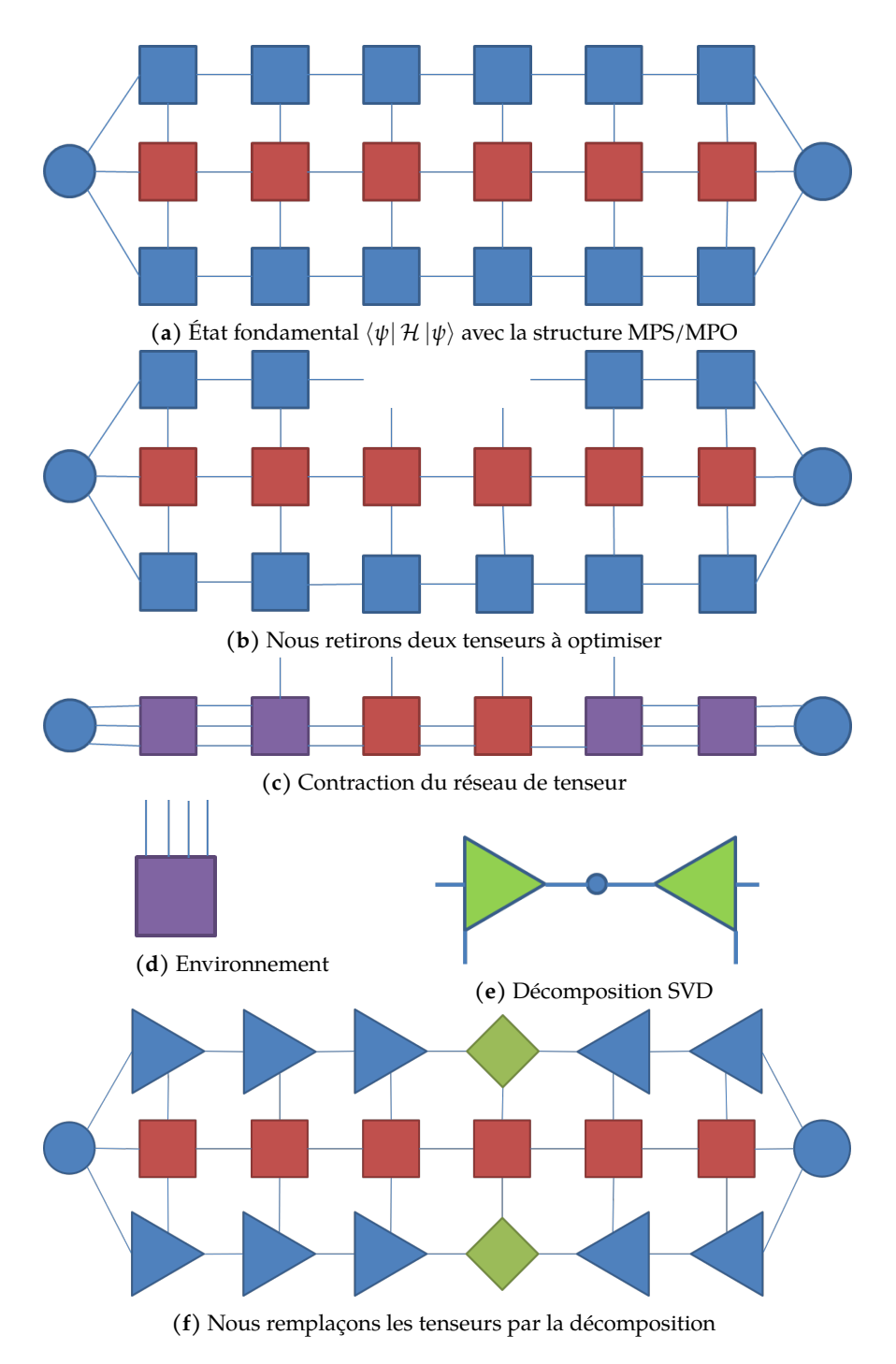

**F igure 3.10** Algorithme du groupe de renormalisation par matrice de densité

contractions et de décompositions.

Notons que dans un MPS, nous pouvons récupérer la trace d'une matrice densité réduite

<span id="page-35-1"></span>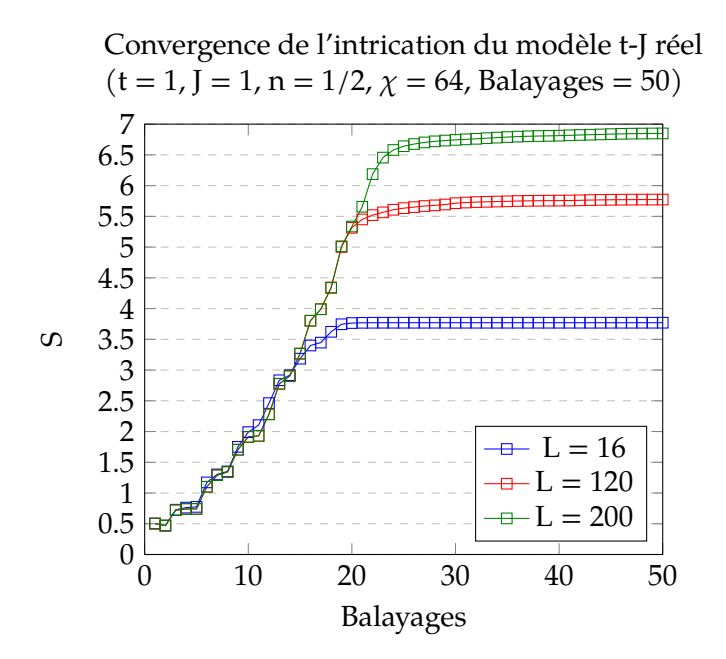

**F igure 3.11** Évolution de l'entropie d'intrication selon le nombre de balayages de l'algorithme DMRG pour des systèmes de différentes tailles *L*

à partir des valeurs singulières entre les deux parties. L'entropie d'intrication peut alors se réécrire comme,

$$
S = -\sum_{i} D_i^2 \ln(D_i^2). \tag{3.9}
$$

Où *D<sup>i</sup>* sont les valeurs singulières entre deux parties. De par la construction des DMRG, il est aisé d'en extraire les valeurs singulières. Donc cette équation sera beaucoup plus simple à utiliser que l'équation [2.42.](#page-19-4)

Dans la figure [3.11,](#page-35-1) nous observons l'évolution de l'entropie d'intrication du modèle t-J au centre du système en fonction du nombre de balayages. Nous avons initialisé le système dans un état non-intriqué. Nous constatons que l'entropie augmente rapidement et converge après quelques balayages. Plus nous avons de sites, plus nous avons besoin de balayages pour converger.

<span id="page-35-0"></span>Nous avons seulement décrit l'algorithme DMRG à deux sites, il existe d'autres types d'algorithmes de DMRG. Comme exemple, nous mentionnerons seulement l'existence de l'algorithme d'optimisation à un site (*single site* 2S)[\[34\]](#page-64-13). Dans le chapitre suivant, nous décrirons sommairement l'algorithme d'optimisation strictement à un site (*strictly single site* 3S)[\[35\]](#page-64-14) et les gains de performance qu'il apporte, particulièrement pour l'implémentation du modèle dual.

### 3.5 Fonctions de Corrélation

L'évaluation d'une fonction de corrélation est un problème majeur en physique. En mécanique quantique, l'étude des interactions entre deux sites est faite principalement par l'étude des fonctions de corrélation. Elles nous permettent d'étudier ce qui arrive aux autres particules lorsqu'une première est perturbée.

Les corrélations représentent un concept lié à l'intrication. Lorsqu'un système est perturbé, la perturbation peut affecter d'autres sites éloignés. L'amplitude, en général, dépend de la distance et il n'y a que deux types de corrélations qui peuvent être présentes dans un système. Nous avons une preuve mathématique de cela dans l'article de Hastings et co.[\[36\]](#page-64-15). Si le système a un gap entre la première et la seconde valeur propre, alors les corrélations vont décroître exponentiellement. Si les valeurs propres n'ont pas de gap entre les deux premiers états (ou si les valeurs propres sont très proches les unes des autres), alors les corrélations décroissent comme une loi de puissance. En résumé, une corrélation  $\mathcal C$  peut être l'une des formes suivantes :

$$
C \sim \begin{cases} \exp(-x/\xi) & \text{avec gap} \\ (x/\xi)^\gamma & \text{sans gap} \end{cases}
$$
 (3.10)

Notons qu'un MPS donne toujours une décroissance qui est la somme d'exponentielles. Asymptotiquement, ce sera une exponentielle qui domine la décroissance. Or, pour des réseaux de taille modeste, nous pouvons très bien approximer une décroissance en loi de puissance.

Lors du calcul d'une fonction de corrélation, la structure de la DMRG offre des méthodes pour le simplifier. Supposons que l'on cherche à évaluer une fonction de corrélation entre un opérateur au site *i* et un autre au site *j* > *i*. Nous pouvons déplacer le centre d'orthogonalité au site *i* (fig. [3.12a\)](#page-37-0). Contracter ce réseau donnera la valeur de la corrélation. Or, tous les tenseurs avec un indice plus petit que *i* ou plus grand que *j* deviendront l'identité. Ainsi, le réseau effectif à calculer est celui présenté à la figure [3.12b.](#page-37-0)

<span id="page-37-0"></span>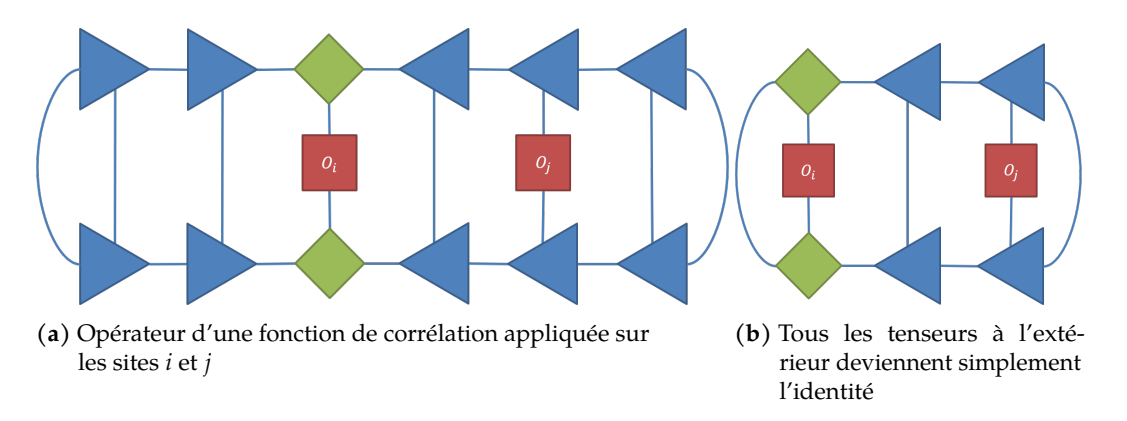

**F igure 3.12** Schématisation d'une fonction de corrélation appliquée sur un MPS et le réseau réduit à calculer

L'avantage sera d'autant plus marqué que le réseau sera grand et les corrélations proches.

#### <span id="page-38-0"></span>Chapitre 4

# Méthodologie

Dans ce chapitre, nous détaillerons les différents algorithmes spécifiques utilisés pour obtenir nos résultats. Tout d'abord, nous décrirons l'algorithme 3S. Comme nous l'avons dit lors de la discussion sur le modèle dual, les deux modèles ne représentent pas le même espace de Hilbert. Ils seront équivalents lorsqu'ils seront dans le même régime (ils auront le même nombre de particules et de sites). Afin de nous assurer d'être dans le même régime, nous devons conserver les nombres quantiques, cet algorithme sera expliqué dans le chapitre suivant. Enfin, nous détaillerons les spécificités de l'implémentation des modèles primaire et dual. Nous verrons quelques optimisations pour accélérer les calculs du modèle dual.

### <span id="page-38-1"></span>4.1 Algorithme 3S

Nous avons déjà présenté l'algorithme DMRG à deux sites. Cet algorithme est très performant et, dans la plupart des cas, très rapide. Or, lorsque la taille de l'indice physique croît, comme dans le modèle dual, la taille de l'environnement à calculer croît comme le carré de celle-ci. Dans ce cas, il est préférable d'utiliser un algorithme DMRG avec mise à jour sur un site. Dans cette section, nous donnerons une brève description de l'un d'eux, l'algorithme 3S.

Tout d'abord, comme pour l'algorithme DMRG à deux sites présenté dans le chapitre précédent, l'algorithme 3S se base sur une série d'optimisations locales et de balayages pour transformer un état quelconque en l'état fondamental d'un hamiltonien donné. Nous utilisons encore les structures de MPS et de MPO pour représenter l'état et l'hamiltonien.

À la différence de l'algorithme à deux sites, nous contractons l'environnement autour d'un seul site, plutôt que deux. Nous diagonalisons l'environnement afin de trouver ses états propres. Comme pour la DMRG à deux sites, nous appliquons une décomposition sur le tenseur des états propres. Selon la direction du balayage, l'indice physique sera dans l'une ou l'autre des deux isométries. L'isométrie sans l'indice physique et la matrice des valeurs singulières seront contractées dans le tenseur qui sera optimisé à l'étape suivante du balayage. Par exemple, dans la figure [4.1,](#page-39-1) nous avons un exemple de décomposition pour un balayage vers la droite. Le tenseur *U* va devenir le nouveau site optimisé et les tenseurs *D* et *V* † seront contractés dans le site à droite.

<span id="page-39-1"></span>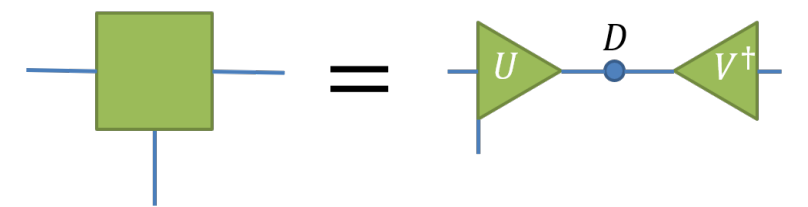

**F igure 4.1** Décomposition d'un tenseur dans l'algorithme 3S, en supposant un balayage vers la droite

Lorsque nous modifions un seul site, nous permettons moins de changement à l'état et il sera plus facile de le coincer dans un minimum local. Afin d'éviter cela, l'algorithme introduit une perturbation de la fonction d'onde pour ajouter du bruit dans le système. Cette perturbation est introduite après avoir trouvé le tenseur optimisé. Elle est proportionnelle à *α* et prend la forme de l'environnement de gauche ou de droite, selon la direction du balayage, contracté sur le MPO et le tenseur optimisé (fig. [4.2\)](#page-40-0). Dans notre exemple, la branche droite de l'environnement sera agrandie pour ajouter la taille de l'indice virtuel de l'hamiltonien. Au cours de la simulation, nous allons graduellement diminuer la valeur de *α* jusqu'à atteindre 0 [\[35\]](#page-64-14).

<span id="page-39-0"></span>L'algorithme 3S est généralement plus performant que l'algorithme à deux sites pour un modèle standard. Cependant, il est exceptionnellement plus rapide lorsque la taille de l'indice physique est très grande, comme dans la représentation duale.

<span id="page-40-0"></span>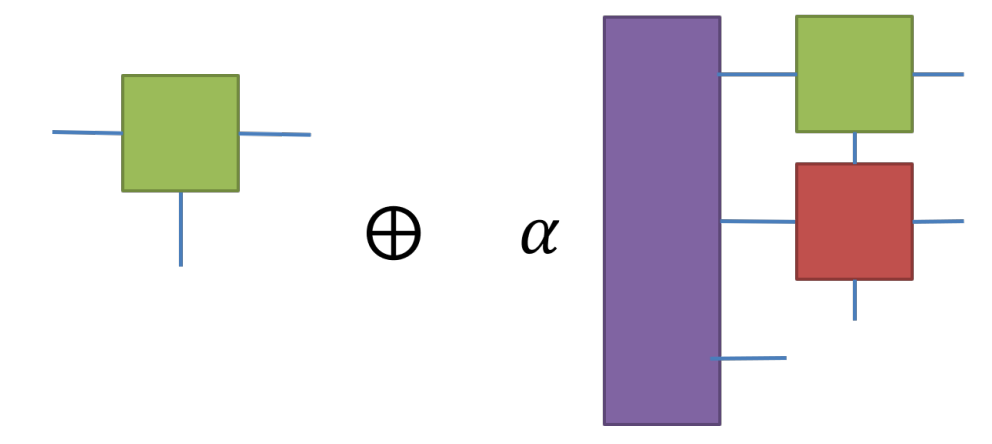

**F igure 4.2** Dans l'algorithme 3S, pour un balayage vers la droite, le tenseur mis à jour est perturbé par l'environnement de gauche contracté avec le tenseur du site (en vert) et le tenseur du MPO (en rouge).

### 4.2 Conservation des nombres quantiques

Définissons d'abord ce qu'est un nombre quantique. Il s'agit de toutes les informations qui vont spécifier le régime que l'on étudie ; par exemple, le nombre de sites, le nombre de particules ou le spin total d'un système. Généralement, un opérateur quantique va conserver ces nombres. Dans l'équation [4.1,](#page-40-1) l'exemple 1 détruit une particule au site *i* et crée une particule au site *i* + 1, l'exemple 2 change un spin down en un spin up au site *i* et change un spin up en spin down au site *i* + 1. Dans ces deux cas, le nombre de particules et le spin total sont conservé par l'application de ces opérateurs.

<span id="page-40-1"></span>
$$
Ex_1 = \hat{c}_i \hat{c}_{i+1}^{\dagger} \qquad \text{et} \qquad Ex_2 = S_i^+ S_{i+1}^- \tag{4.1}
$$

Un hamiltonien composé d'opérateurs qui conservent les nombres quantiques aura certaines symétries dans sa structure. Le hamiltonien remodelé en matrice prendra la forme d'une matrice diagonale par blocs, ces blocs sont nommés secteur des nombres quantiques. Lorsqu'un ordinateur travaille avec des nombres à virgules flottantes, il peut lui arriver de modifier la valeur du nombre par une petite quantité, de l'ordre de 10−16. En temps normal, cela n'a pas vraiment d'impact sur le résultat d'une simulation, mis à part une erreur machine de cet ordre. Or, cela implique qu'un ordinateur peut interpréter un 0 comme un très petit nombre. Dans le contexte des réseaux de tenseurs, cela implique qu'il existe une probabilité qu'un état va quitter un secteur permis par l'hamiltonien. En d'autres mots, un ordinateur simulant un modèle d'Hubard (eq. [2.1\)](#page-12-2) ou un modèle t-J (eq. [2.32\)](#page-16-2) pourrait voir un chemin vers un état qui crée ou détruit spontanément une particule dans l'état. Cela change le régime du système. Il existe deux solutions pour résoudre ce problème.

La première solution est d'ajouter un potentiel chimique à l'hamiltonien. Ce potentiel va changer l'état vers lequel le DMRG va converger. Cette solution est assez simple à implémenter, il suffit de modifier l'hamiltonien en ajoutant le terme *PC* de l'équation [4.2.](#page-41-1)

<span id="page-41-1"></span>
$$
PC = \sum_{i} \mu n_i \tag{4.2}
$$

Cependant, il est difficile de trouver le bon potentiel pour représenter le régime que l'on souhaite étudier. De plus, en l'absence de données théoriques, même si nous avions trouvé le bon potentiel, il est très ardu de vérifier que nous ayons effectivement le régime que l'on souhaite étudier. Enfin, un potentiel chimique va, au mieux, contrôler la densité des nombres quantiques, mais nous ne sommes pas à l'abri d'erreurs numériques pour faire fluctuer ces nombres.

Une meilleure solution est d'utiliser la technique de conservation des nombres quantiques. Cette méthode présente plusieurs avantages sur le potentiel chimique. Premièrement, il suffit simplement de poser le nombre de particules et le spin total qui nous intéresse à l'initialisation et l'algorithme va les conserver. Une fois les nombres configurés, aucune intervention supplémentaire ne sera requise de la part de l'utilisateur. De plus, un algorithme bien optimisé qui prend en charge les nombres quantiques sera plus rapide qu'un algorithme régulier. Cela est dû à certaines règles de symétries qui peuvent être exploitées pour réduire la quantité de calculs. Cependant, cette méthode est plus compliquée à implémenter qu'un potentiel chimique. Elle implique de redéfinir le format d'un tenseur et le produit matriciel. Nous exploitons la structure en bloc de l'hamiltonien afin de limiter notre calcul au secteur affecté. Lorsque nous contractons deux tenseurs, nous n'avons qu'à manipuler ces secteurs. Nous identifions les secteurs pertinents à partir d'étiquettes contenant les différentes configurations de nombres quantiques possibles. Pour le modèle t-J réel, nous avons deux nombres quantiques : le nombre de particules et le spin total. Le modèle t-J a 3 états possibles par site (tb. [4.1\)](#page-41-0). Nous aurons besoin de modifier la structure des tenseurs afin de leur attribuer ces étiquettes. Nous trouvons la position du secteur grâce au flux des

| particules | Spin |  |  |
|------------|------|--|--|
| 0          | 0    |  |  |
|            |      |  |  |
|            |      |  |  |

<span id="page-41-0"></span>**Table 4.1** Étiquette des trois configurations de nombres quantiques du modèle t-J réel.

<span id="page-42-2"></span>nombres quantiques. Le flux est très semblable au flux de courant des lois de Kirchhoff. Nous attribuons une direction pour le flux et les tenseurs feront office de noeuds.

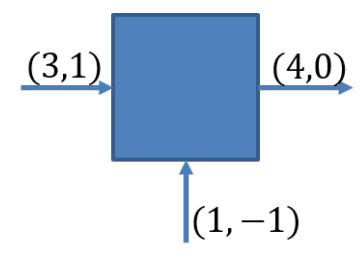

**F igure 4.3** Un membre d'un MPS avec un flux vers la droite. 3 particules entrent dans le tenseur avec un spin total 1. Le site fournit un spin down. 4 particules avec un spin total de 0, ressort.

Pour le modèle dual, nous aurons encore deux nombres quantiques à conserver : le nombres de trous, qui est analogue au nombre de particules, et le spin total. Notons que conserver le nombre de trous conserve implicitement la taille du système. Les sites hétérogènes auront des nombres quantiques différents (tb. [4.2\)](#page-42-1).

<span id="page-42-1"></span>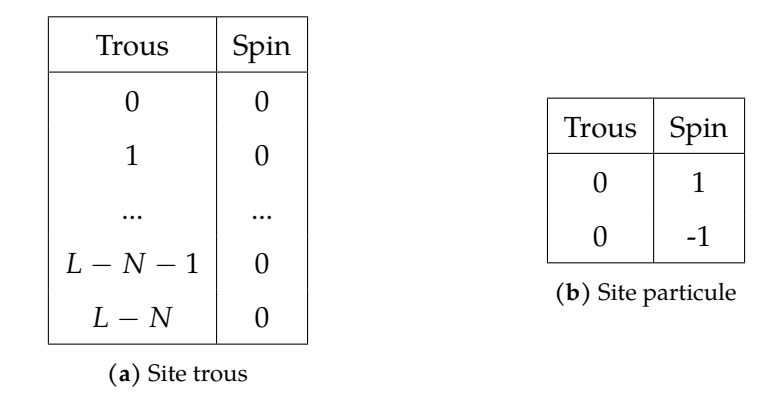

<span id="page-42-0"></span>**Table 4.2** Étiquette des configurations possible pour nombres quantiques du modèle t-J dual.

La première étape pour implémenter un hamiltonien est de le décomposer dans sa forme MPO. Le modèle t-J dans l'espace réel est très similaire au modèle d'Ising. Toutes les interactions peuvent être considérées indépendamment. Nous n'avons qu'à agrandir la taille des indices virtuels. Nous obtenons le tenseur *M* de l'équation [4.3.](#page-43-0)

<span id="page-43-0"></span>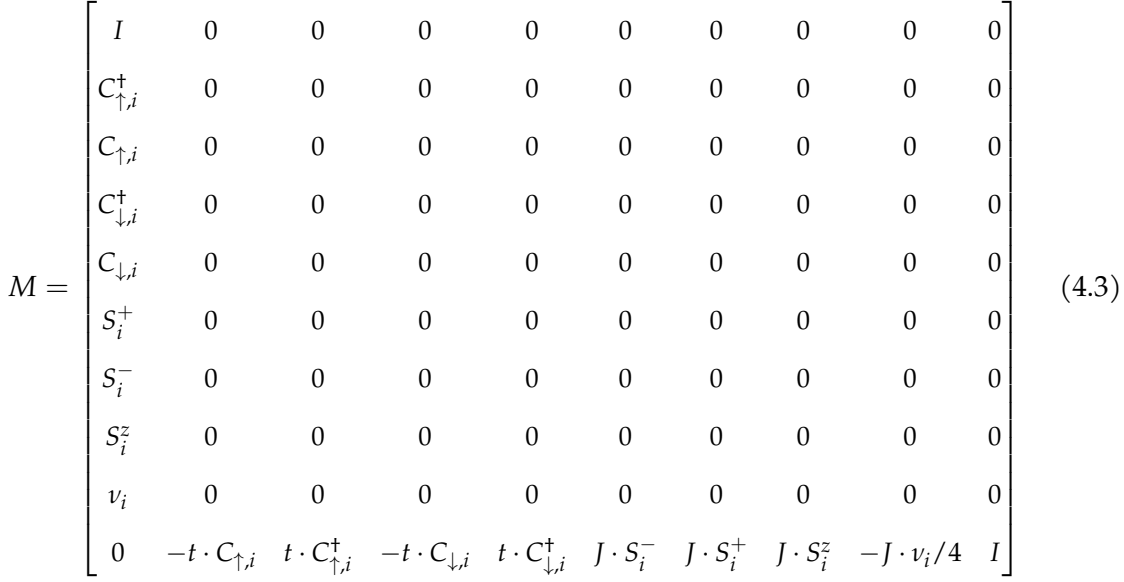

Encore une fois, nous définissons *v<sup>l</sup>* et *v<sup>r</sup>* de sorte à contracter le réseau sur la dernière ligne de la première colonne. L'autre élément de la DMRG à implémenter est l'état initial. Nous écrivons directement cet état en MPS. Nous définissons un nombre de particules et toutes les simulations sont faites avec un spin total de 0 ou 1 pour un nombre de particules impair.

Deux fonctions d'initialisation ont été implémentées. La première plaçait toutes les particules à égales distances les une des autres. Cette implémentation s'accorde avec la théorie pour des régimes où *J* est petit (*J* < 2.5). Or, pour des *J* élevés les particules s'agglomèrent en une grappe. Avec cette première initialisation, le DMRG va plutôt converger vers un état métastable où les particules s'agglomèrent en plusieurs grappes.

Nous proposons donc une nouvelle initialisation où toutes les particules sont côte à côte au centre du réseau et tous les trous sont séparés à parts égales sur les frontières du réseau. Par expérience, nous concluons que cette implémentation converge toujours à l'état fondamental même pour *J* < 2.5. Cela peut s'expliquer simplement, il est plus difficile d'avoir des états métastables lorsque les fermions occupent le réseau complet. Nous aurons alors besoin de plus de balayages, puisque nous sommes plus loin de l'état recherché.

De plus, la première fonction demande d'avoir un nombre de particules qui est un diviseur de la taille du réseau afin de placer le même nombre de trous entre chaque particule. La deuxième fonction n'a pas cette limite. Nous pouvons voir la différence de densité entre les deux types d'initialisation dans la figure [4.4.](#page-44-1) Nous voyons que la première initialisation

<span id="page-44-1"></span>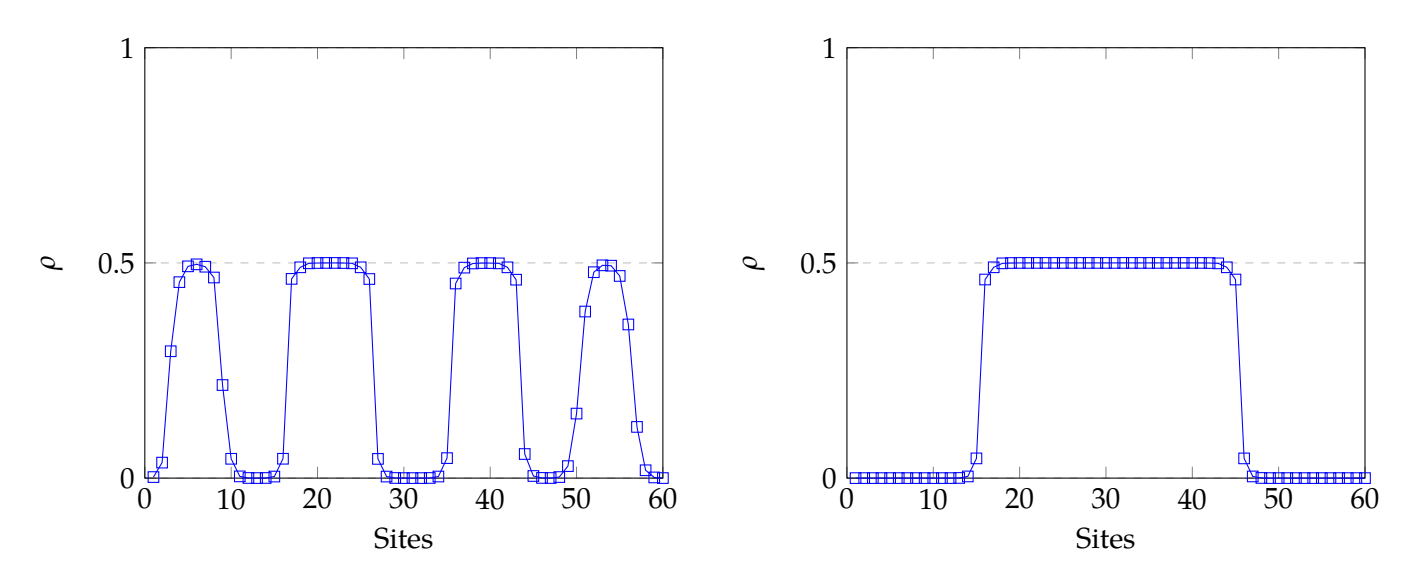

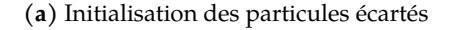

**(b)** Initialisation des particules en grappes

**F igure 4.4** Densité de particules par sites pour nos deux fonctions d'initialisation. Paramètre de simulation : *t* = 1, *J* = 5, *L* = 60, *N* = 30, Balayages = 100

a généré quatre grappes plutôt qu'une. La seconde initialisation étant plus près de l'état fondamental évite cet état. Notons qu'avec un nombre de balayages suffisant l'état à la figure [4.4a](#page-44-1) finirait par converger vers l'état à la figure [4.4b.](#page-44-1) Cependant, cela serait extrêmement coûteux. Une simulation DMRG profite toujours d'avoir un MPS initialisé dans un état proche de l'état fondamental, même s'il reste rapide dans de nombreux cas. La première fonction nous donne un état semblable à l'état fondamental pour des *J* faibles, la seconde pour des *J* élevés. À partir de ces deux fonctions, il serait possible de créer une fonction d'initialisation qui crée le bon MPS pour le régime étudié. Nous avons remarqué que l'initialisation en grappe convergeait toujours vers l'état fondamental du système avec un nombre raisonnable de balayages, même pour *J* < 2.5.Alors, il est préférable d'utiliser l'état en grappe, puisqu'on évite de coincer la DMRG dans un état.

<span id="page-44-0"></span>Enfin, il suffit d'utiliser le DMRG. Nous utilisons la librairie DMRG *DMRjulia* développée par Baker et co. [\[37\]](#page-64-16). L'algorithme nous retournera le MPS mis à jour. Nous pouvons utiliser une fonction nommée sérialisation pour sauvegarder l'état dans un fichier et l'extraire sur notre ordinateur personnel pour en faire l'analyse.

# 4.4 Implémentation dans l'espace dual

L'espace dual est plus compliqué à implémenter que l'espace réel. Premièrement, plutôt que des interactions au plus proches voisins, nous avons des interactions au second voisin et des interactions à trois termes. De plus, comme nous avons des sites hétérogènes, nous aurons un MPO hétérogène (voir fig. [4.5\)](#page-45-0).

<span id="page-45-0"></span>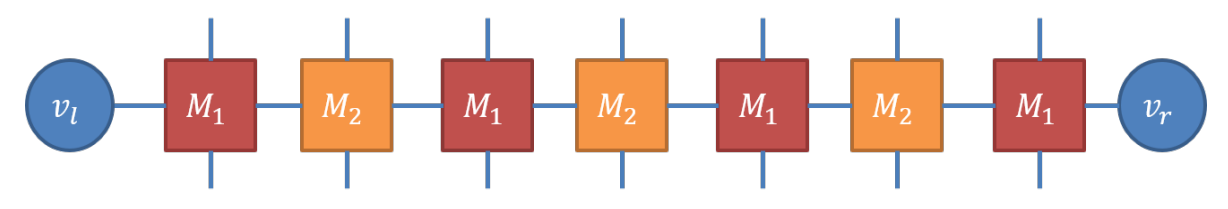

**F igure 4.5** Opérateur de 7 sites hétérogènes

Comme pour le modèle réel, la première étape est de bâtir le MPO. Il existe des algorithmes pour construire un MPO directement à partir du hamiltonien, mais un MPO développé analytiquement est généralement plus performant que celui construit par l'ordinateur. De plus, c'était plus rapide pour nous de construire le MPO que de développer un algorithme de MPO automatique.

Les interactions au second voisin peuvent être interprétées comme des interactions à trois termes avec l'identité comme second terme. Alors, il suffit de savoir comment générer une interaction au second terme. Il n'y a pas de solution miracle pour construire un tenseur d'un MPO. Nous trouvons le bon modèle en extrapolant des modèles à trois termes déjà connus. Dans un MPO, nous obtenons une interaction à trois termes, en plaçant le second terme sur la diagonale entre les termes de la première colonne et la dernière ligne, comme nous le voyons dans les équations [4.4](#page-46-0) et [4.5.](#page-46-1) *M*<sup>1</sup> est un site de trous, chacun de ces opérateurs auront un espace de Fock de *L* − *N* + 1, pour les raisons exposées dans la section [2.5.](#page-20-1) *M*<sup>2</sup>

est un site de particule et aura l'espace de Fock d'un spin 1/2.

<span id="page-46-0"></span>
$$
M_{1} = \begin{bmatrix} I & 0 & 0 & 0 & 0 & 0 & 0 & 0 \ B_{i}^{+} & 0 & 0 & 0 & 0 & 0 & 0 & 0 \ B_{i} & 0 & 0 & 0 & 0 & 0 & 0 & 0 & 0 \ 0 & \mathcal{P}_{0,i} & 0 & 0 & 0 & 0 & 0 & 0 & 0 \ 0 & 0 & 0 & \mathcal{P}_{0,i} & 0 & 0 & 0 & 0 & 0 \ 0 & 0 & 0 & 0 & \mathcal{P}_{0,i} & 0 & 0 & 0 & 0 \ 0 & 0 & 0 & 0 & -t \cdot B_{i} & -t \cdot B_{i}^{+} & I \end{bmatrix}
$$
(4.4)  

$$
M_{2} = \begin{bmatrix} I & 0 & 0 & 0 & 0 & 0 & 0 & 0 & 0 \ S_{i}^{+} & 0 & 0 & 0 & 0 & 0 & 0 & 0 \ S_{i}^{-} & 0 & 0 & 0 & 0 & 0 & 0 & 0 \ S_{i}^{-} & 0 & 0 & 0 & 0 & 0 & 0 & 0 \ S_{i}^{+} & 0 & 0 & 0 & 0 & 0 & 0 & 0 \ V_{i} & 0 & 0 & 0 & 0 & 0 & 0 & 0 \ 0 & 0 & 0 & 0 & 0 & 0 & 0 & 0 \ 0 & 0 & 0 & 0 & 0 & 0 & 0 & 0 \ 0 & 0 & 0 & 0 & 0 & 0 & 0 & 0 \ 0 & 0 & 0 & 0 & 0 & 0 & 0 & 0 \ 0 & 0 & 0 & 0 & 0 & 0 & 0 & 0 \ 0 & 0 & 0 & 0 & 0 & 0 & 0 & 0 \end{bmatrix}
$$
(4.5)

<span id="page-46-1"></span>Nous utilisons les paramètres du réseau réel comme paramètres de simulation. La conversion est faite dans le programme. L'initialisation n'est pas très compliquée. Un site trous est initialisé avec le nombre de trous attendus et les sites spin alterneront entre up et down. Nous avons développé des fonctions pour chacune des configurations de particules présentées pour le modèle réel. Les mêmes commentaires concernant la convergence des deux initialisations peuvent être faits pour le modèle dual.

Nous avons tenté d'utiliser la DMRG avec un MPO hétérogène. Or, d'un côté, nous avons la mise à jour sur deux sites qui modifie l'état de deux sites voisins. De l'autre, la conservation des nombres quantiques proscrit les opérations qui modifieront la valeur totale des nombres quantiques. Puisqu'un site de trous sera toujours voisin d'un site particules

et vice versa, la mise à jour sur deux sites, combiné au fait que les spins et les trous sont toujours séparés au second voisin, implique que nous n'allons jamais optimiser deux spins ou deux trous en même temps. Donc nous ne serons jamais capables de modifier un état sans modifier les nombres quantiques. Alors, pour conserver la symétrie du système, la simulation va simplement rouler sans jamais modifier l'état initial.

De nos tests sur le modèle réel, nous savons déjà que la conservation des nombres quantiques avec le DMRG fonctionne bien avec des interactions aux plus proches voisins. Proposons un nouveau tenseur contenant une particule et le nombre de trous avec son voisin précédent. La contraction d'un site de trous sur le spin suivant génère exactement ce tenseur. Les tenseurs du MPO d'un tel site sont simplement la contraction de *M*<sup>1</sup> (eq. [4.4\)](#page-46-0) et *M*<sup>2</sup> (eq. [4.5\)](#page-46-1). Nous obtenons  $M_T$  (eq. [4.6\)](#page-47-0).

<span id="page-47-0"></span>
$$
M_{T} = \begin{bmatrix} I & 0 & 0 & 0 & 0 & 0 & 0 & 0 & 0 \ B_{i}^{+} & 0 & 0 & 0 & 0 & 0 & 0 & 0 \ B_{i} & 0 & 0 & 0 & 0 & 0 & 0 & 0 & 0 \ S_{i}^{-} \cdot P_{0,i} & 0 & 0 & 0 & 0 & 0 & 0 & 0 & 0 \ S_{i}^{-} \cdot P_{0,i} & 0 & 0 & 0 & 0 & 0 & 0 & 0 & 0 \ S_{i}^{z} \cdot P_{0,i} & 0 & 0 & 0 & 0 & 0 & 0 & 0 & 0 \ v_{i} \cdot P_{0,i} & 0 & 0 & 0 & 0 & 0 & 0 & 0 & 0 \ 0 & -t \cdot B_{i} & -t \cdot B_{i}^{+} & J \cdot S_{i}^{-} & J \cdot S_{i}^{+} & J \cdot S_{i}^{z} & -J \cdot v_{i}/4 & I \end{bmatrix}
$$
(4.6)

Il reste encore la question : Comment gérer le dernier site qui n'a pas de spin qui le suit ? La première solution que nous avons développée fut d'ajouter un état aucun spin au site de spin.Nous augmentons alors l'espace de Fock à une dimension de 3. Cela nous permet d'ajouter un fermion fantôme initialisé dans l'état vide. Cette solution est facile à intégrer et nous a permis de tester le concept du modèle dual. Cependant, cela implique d'élever la taille de l'espace de Fock des spins de deux à trois. L'espace de Fock de ce nouveau site sera la somme directe des espaces de Fock du site trous et du site spin, soit

$$
F_P = F_T \oplus F_S \tag{4.7}
$$

Où *F<sup>P</sup>* est la taille de l'espace de Fock du site produit, *F<sup>T</sup>* est celle du site trous et *F<sup>S</sup>* celle du

<span id="page-48-0"></span>

| particules | Spin              |  |  |  |
|------------|-------------------|--|--|--|
| 0          | 1                 |  |  |  |
| 1          | 1                 |  |  |  |
|            | 1                 |  |  |  |
| $L-N-1$    | $\mathbf{1}$<br>1 |  |  |  |
| $L-N$      |                   |  |  |  |
| 0          | -1                |  |  |  |
| 1          | $-1$              |  |  |  |
|            | $-1$              |  |  |  |
| $L-N-1$    | -1                |  |  |  |
| $L-N$      | -1                |  |  |  |

**Table 4.3** Ensemble des étiquettes des nombres quantiques produits du modèle t-J dual

site spin. L'espace de Fock des trous est déjà immense. Sans fermion fantôme, un spin a un espace de Fock de 2. Avec un fermion fantôme, ce sera de 3. Ainsi, un spin avec un fermion fantôme va tripler la taille de l'espace de Fock total.

Une meilleure solution est de considérer le dernier site comme un site trous et faire une paire de tenseurs MPS/MPO sans spin. L'opérateur sera simplement un tenseur *M*1(eq. [4.4\)](#page-46-0) et l'état ne sera que le nombre de trous jusqu'à la bordure. On retrouve le format présenté à la figure [4.6.](#page-48-1) Nous augmentons toujours la taille de l'espace de Fock par rapport à la forme hétérogène originale, donc le MPO original est sans doute plus efficient que l'état produit. Cependant, nous n'avons pas le choix d'utiliser cette forme si l'on veut conserver les nombres quantiques.

<span id="page-48-1"></span>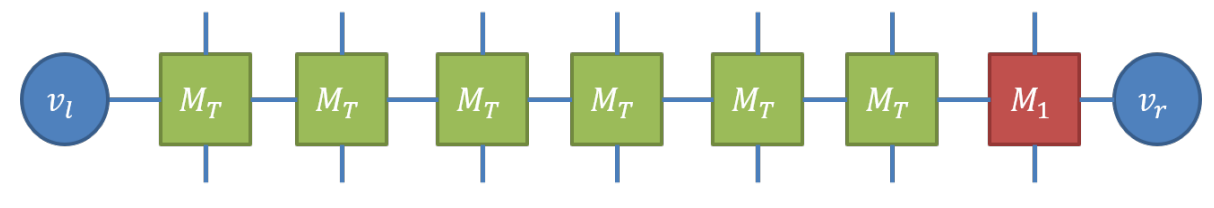

**F igure 4.6** Opérateur de 6 sites produits et 1 site trous

Les étiquettes des nombres quantiques de ces nouveaux tenseurs seront le produit tensoriel des étiquettes que nous avons déjà trouvées. Nous pouvons les voir dans la table [4.3.](#page-48-0) Le dernier site aura toujours les étiquettes présentées dans la table [4.2.](#page-42-1)

Nous avons utilisé cette implémentation avec la DMRG pour simuler l'espace dual du modèle t-J. La taille de l'indice physique de ce modèle croit avec la taille du réseau. L'algorithme DMRG à deux sites implique une contraction sur deux indices physiques par phase d'optimisation. Il sera préférable dans ce cas là d'utiliser l'algorithme 3S. Pour un espace de Fock de dimension 30, en contractant un seul indice physique, le 3S aura un gain de performance proportionnel à la taille de l'indice physique par rapport à l'algorithme deux sites. Nous avons constaté des gains de vitesse jusqu'à 30x avec le 3S par opposition à l'algorithme deux sites. Pour cette raison, nous utiliserons l'algorithme 3S pour simuler l'espace dual.

#### <span id="page-49-0"></span>4.4.1 Liberté sur l'espace de Fock

Comme nous l'avons déjà mentionné, l'espace de Fock du modèle dual est très grand, surtout à cause de la taille des sites trous. Cependant, un état où tous les trous sont concentrés en peu de sites contribuera très peu à l'état fondamental du système. Il a été suggéré de réduire la taille de l'espace de Fock des trous à une valeur maximum. Physiquement, cela s'interprète en limitant le nombre maximum de trous que l'on peut mettre sur un seul site. Dans la plupart des cas, ces états contribuent très peu à l'énergie de l'état fondamental. De plus, nous limitons déjà la fidélité de l'état en limitant la dimension de lien. Ainsi, nous pourrions potentiellement réduire l'espace et gagner en performance sans perdre d'information.

À la figure [4.7,](#page-50-0) nous observons la différence d'énergie entre la DMRG et le résultat de la diagonalisation exacte en fonction de la taille de l'espace de Fock. Nous avons recommencé pour différentes dimensions de liens afin d'étudier le facteur limitant sur notre précision. Nous remarquons que l'énergie pour des espaces de Fock de dimensions plus élevées sature bien avant l'espace de Fock maximum. Cet effet est d'autant plus marqué que la dimension de lien devient petite. Lorsque l'énergie sature, cela signifie que la dimension de lien devient l'erreur dominante sur notre état. Nous en concluons que, dans certains cas où la dimension de lien n'est pas trop grande, on peut aussi réduire la taille de l'espace de Fock sans perdre d'information.

Un balayage sur un espace de Fock plus petit serait plus rapide à exécuter. De plus, l'état résultant sera tout de même plus proche de l'état fondamental qu'il l'était à l'origine. Nous pouvons exploiter cela en simulant pour un état avec un espace de Fock petit et élargir l'espace de Fock après que l'état ait convergé. Nous recommençons jusqu'à l'espace de Fock maximal que nous avons choisi. Dans la figure [4.8,](#page-50-1) on propose une isométrie pouvant élargir l'espace de Fock d'un état. Le tableau [4.4](#page-51-0) est un exemple de la forme spécifique de cette

<span id="page-50-0"></span>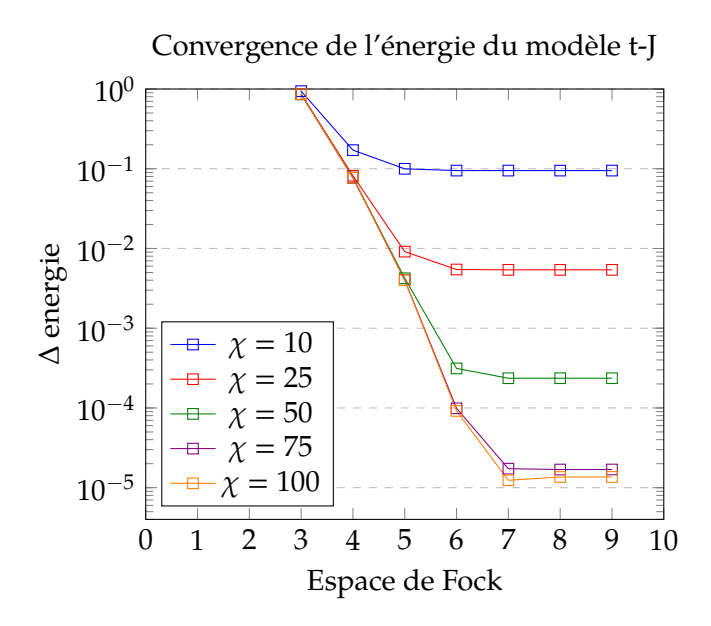

<span id="page-50-1"></span>**F igure 4.7** Effet de l'augmentation de l'espace Fock des trous sur l'erreur sur l'énergie. Nous pouvons voir une saturation de l'énergie due à la taille de la dimension de lien.Paramètres de simulation :  $t = 1$ ,  $J = 1$ ,  $L = 16$ ,  $N = 8$ , nombre de balayage  $= 100.$ 

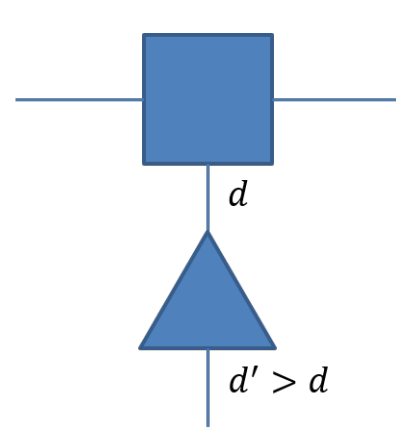

**F igure 4.8** Isométrie pour élargir l'espace de Fock

isométrie*,* où il y a *d* lignes et *d'* colonnes. Nous avons l'identité pour les éléments qui étaient déjà présents et zéro pour les éléments ajoutés.

Par la suite, nous avons développé une fonction qui appliquera cette isométrie à tous les sites de l'état. L'algorithme DMRG sera contenu dans une autre fonction appliquant l'isométrie après quelques balayages et ajustant les opérateurs à la nouvelle taille de l'espace de Fock. Nous répétons jusqu'à atteindre la taille de l'espace de Fock maximum.

Nous avons identifié quelques limites à cet algorithme. Premièrement, il est efficace

<span id="page-51-0"></span>

|                                                                                      |  |  |                        |                                |                                  | $QN \begin{bmatrix} 0,1 & 1,1 \end{bmatrix}$ $[2,1] \begin{bmatrix} 2,1 & 3,1 \end{bmatrix}$ $[4,1] \begin{bmatrix} 0,-1 & 1,1 \end{bmatrix}$ $[2,-1] \begin{bmatrix} 2,-1 & 3,-1 \end{bmatrix}$ $[4,-1]$ |          |
|--------------------------------------------------------------------------------------|--|--|------------------------|--------------------------------|----------------------------------|----------------------------------------------------------------------------------------------------|----------|
|                                                                                      |  |  |                        | $[0,1]$   1 0 0 0 0 0 0 0      | 0                                | $0 \qquad \qquad$                                                                                                    | $\left($ |
|                                                                                      |  |  | $[1,1]$ 0 1 0 0 0 0    |                                | $0\qquad 0$                      | $\overline{0}$                                                                                                    | $\theta$ |
| $[2,1]$ 0 0 1                                                                        |  |  |                        | $0 \qquad 0 \qquad 0 \qquad 0$ | $\begin{array}{c} 0 \end{array}$ | $\Omega$                                                                                                    | $\theta$ |
|                                                                                      |  |  | $[0,-1]$   0 0 0 0 0 1 | $\overline{0}$                 | $\overline{0}$                   | $\overline{0}$                                                                                                    | $\Omega$ |
| $\begin{array}{ c cccc } \hline 1, -1 & 0 & 0 & 0 & 0 & 0 \ \hline \end{array}$      |  |  |                        | 1                              | $\theta$                         | $\overline{0}$                                                                                                    | $\theta$ |
| $\begin{array}{ c cccc } \hline [2,-1] & 0 & 0 & 0 & 0 & 0 & 0 \ \hline \end{array}$ |  |  |                        |                                | $\overline{1}$                   | $\Omega$                                                                                                    | $\Omega$ |

**Table 4.4** Isométrie augmentant l'espace de Fock de deux trous maximum à 4 trous maximum.

lorsque nous avons un grand système. Or, pour un petit système, il est préférable de prendre directement l'espace de Fock complet. Deuxièmement, nous devons nous assurer de pouvoir mettre assez de trous dans chaque site pour pouvoir initialiser l'état. Dans le cas des particules réparties, cela signifie que nous devons permettre au minimum *L*/*N* trous. Dans le cas des particules en grappe, nous aurons un espace de Fock de dimensions (*L* − *N* +  $1)/2.$ 

En résumé, nous avons présenté l'algorithme DMRG 3S et son utilité pour l'efficience de nos calculs. Nous avons décrit un algorithme qui tient en compte exactement la conservation des nombres quantiques. Nous avons besoin de cet algorithme pour nous assurer que les deux modèles sont dans le même régime. Enfin, nous avons l'implémentation des deux représentations. Nous avons montré les avantages à manipuler la taille de l'espace de Fock des trous du modèle dual.

# <span id="page-52-0"></span>Chapitre 5

# Résultats

Les résultats sont séparés en deux parties majeures. Dans un premier temps, nous caractérisons le diagramme de phase pour les deux représentations. Dans un second, nous allons comparer leurs coefficients d'entropie. Tout d'abord, nous allons comparer l'énergie de l'état fondamental des deux représentations. Les simulations sont faites en utilisant l'algorithme DMRG développé par Thomas E. Baker avec la contribution d'Alexandre Foley et de l'auteur [\[37\]](#page-64-16).

# <span id="page-52-1"></span>5.1 Précision des calculs DMRG

<span id="page-52-2"></span>Étudions d'abord les performances de la DMRG par rapport à une diagonalisation exacte de l'hamiltonien, voir la figure [5.1.](#page-53-1) Dans les deux cas, on constate que l'erreur devient exponentiellement plus faible avec la dimension de lien. Le modèle réel est généralement plus précis d'un peu moins qu'un ordre de grandeur que le modèle dual. Nous expliquons cela, car dans ce régime, le modèle dual est représenté avec moins de tenseurs que le modèle réel. Il faudra alors plus d'indices virtuels pour conserver la même information. Nous en concluons que la DMRG fonctionne et nos MPO représentent bien le hamiltonien du modèle t-J. Ces résultats sont généralisés à tous les régimes étudiés.

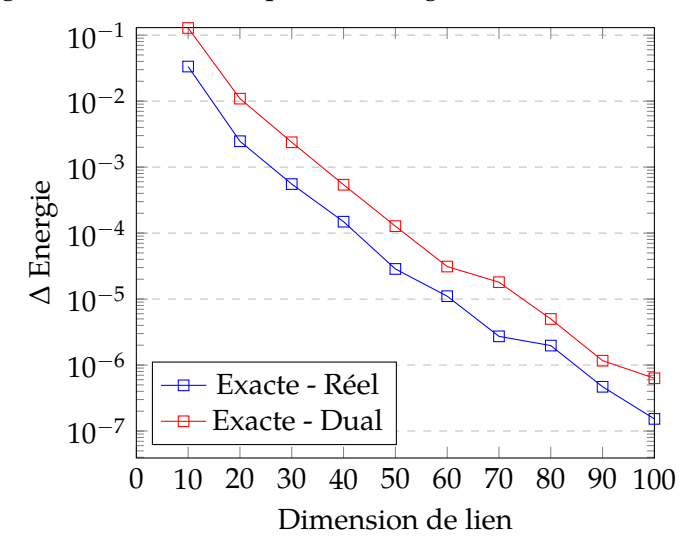

<span id="page-53-1"></span>Énergie d'un DMRG comparé à la diagonalisation exacte du modèle t-J

**F igure 5.1** Comparaison des simulations DMRG pour le modèle réel et le modèle dual à la diagonalisation exacte du modèle t-J. Paramètres de simulation :  $t = 1$ ,  $J = 1$ ,  $L$  $= 12, N = 6.$ 

#### 5.2 Diagramme de phase

#### <span id="page-53-0"></span>5.2.1 Représentation réelle

Nous avons calculé l'entropie d'intrication du modèle t-J réel pour divers régimes de densité et *J*. Les résultats sont montrés dans la figure [5.2.](#page-54-0) Les données sont granulaires, nous utiliserons donc une technique de Kriging pour lisser les courbes. Nous obtenons alors la figure [5.3.](#page-54-1) Le Kriging est un algorithme d'apprentissage automatique basé dans le noyau du système d'exploitation (kernel)[\[38,](#page-64-17) [39\]](#page-64-18). L'algorithme utilise un semivariogramme pour lisser les courbes[\[40,](#page-64-19) [41\]](#page-64-20). Nous avons utilisé l'algorithme libre pour mathlab (easy krig 3.02).

La première chose qui saute aux yeux est l'immense zone de faible intrication dans le secteur *J* > 3 et *n* > 0.2. L'entropie dans cette zone correspond exactement à celle d'un modèle d'Heisenberg. La phase électron solide est essentiellement un modèle d'Heisenberg. Ces deux facteurs augmentent notre confiance pour affirmer qu'il s'agit de cette phase. Nous voyons que pour des densités élevées, la phase se prolonge pour des *J* plus faible que ce que la littérature semblait originalement indiquer. Ce comportement n'est pas surprenant, pour une densité *n* = 1, le modèle t-J ne pourrait plus déplacer de particules et ne sera qu'un ensemble de spins obéissant aux opérateurs de Pauli. En d'autres mots, ce sera un modèle

<span id="page-54-0"></span>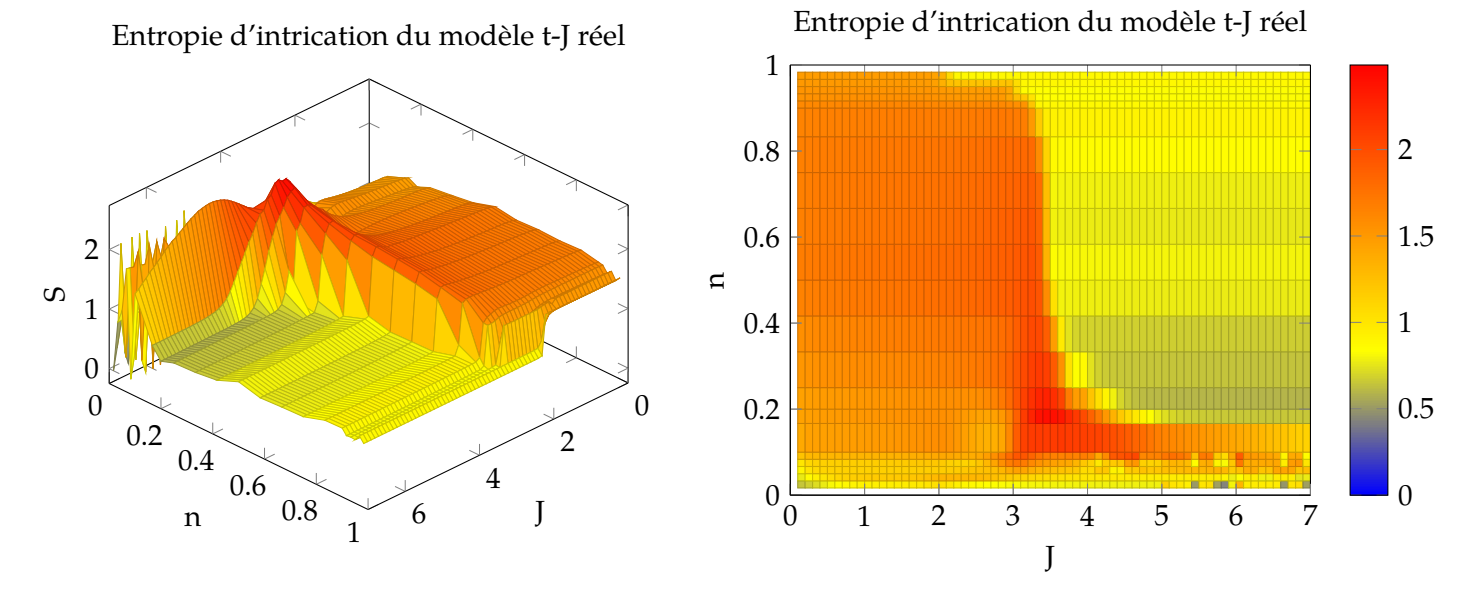

**(a)** Graphique de l'entropie d'intrication en fonction de la densité (*n*) et du paramètre *J*.

**(b)** Vue du dessus de [5.2a.](#page-54-0)

<span id="page-54-1"></span>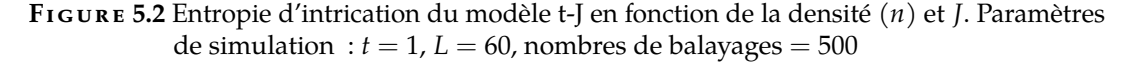

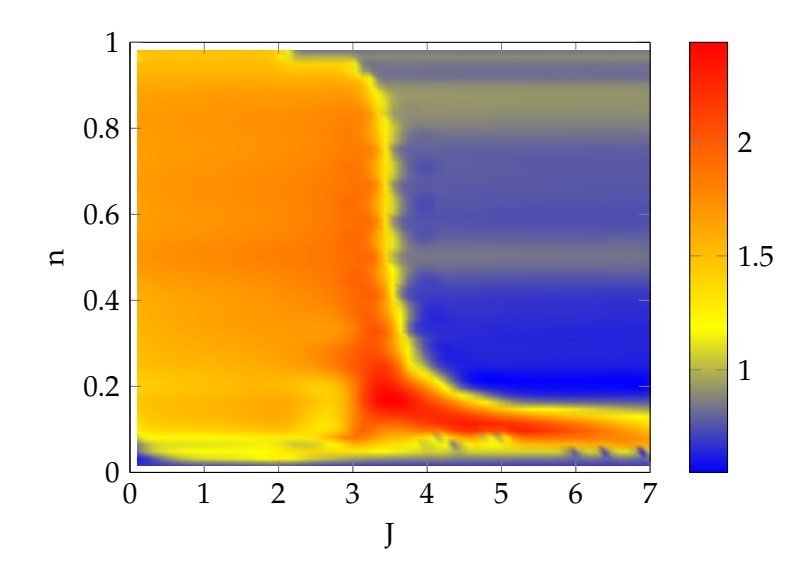

**F igure 5.3** Entropie d'intrication du modèle t-J réel

d'Heisenberg.

De plus, nous remarquons une zone d'entropie plus élevée pour 3 < *J* < 4 et 0.15 < *n* < 0.3. Cette zone semble correspondre à la phase de séparation du spin et de la charge sur le diagramme théorique. Lors de la phase de séparation, la charge et le spin d'une particule se

déplacent à des vélocités différentes. Ils se retrouvent donc de part et d'autre de la partition. Puisqu'ils représentent une seule entité, nous pouvons nous attendre qu'il y ait une grande intrication entre ces deux parties et donc une grande entropie d'intrication à travers la partition.

Enfin, nous observons une zone de faible entropie pour une densité faible et *J* < 3. Cette zone pourrait correspondre à une phase de singulet supraconducteur avec un gap de spin. Cependant, cette zone se prolonge pour *J* < 2, ce qui est proscrit par la théorie des liquides de Luttinger. Nous avons quelques hypothèses qui pourraient expliquer ce comportement. Cela peut être dû à des effets de taille fini. Autrement, nous pourrions être en présence d'une phase mixte entre la phase métallique et la phase singulet supraconducteur. Une dernière hypothèse est que les liquides de Luttinger ne soient pas un bon modèle pour le modèle t-J. En effet, le modèle des liquides de Luttinger n'est pas adéquat pour les systèmes fortement corrélés. Or, le modèle t-J devra être corrélé afin de proscrire l'état de double occupation.

La phase de triplet supraconducteur n'est pas très bien définie sur cette figure. Nous éviterons de nous prononcer sur celle-ci.

#### <span id="page-55-0"></span>5.2.2 Représentation duale

De façon similaire au modèle réel, nous observons l'entropie d'intrication du modèle dual pour diverses valeurs de *J* et de densités. Nous obtenons les figures [5.4.](#page-56-1) Il a été noté que dans le modèle t-J, la DMRG a de la difficulté à converger pour des régimes où *J* est élevé et la densité est faible $[5]$ . Nous avons remarqué qu'avec la représentation duale, la DMRG a moins de difficulté à converger dans ce régime que le modèle réel. Une fois de plus, nous utiliserons un algorithme de Kriging pour lisser les données (fig[.5.5\)](#page-56-2). On retrouve la même zone de faible intrication pour *J* > 3. L'entropie est la même que pour le modèle réel. Nous avons ici une autre preuve que le modèle dual représente le même état que le modèle t-J réel.

Cependant, la phase mixte est complètement invisible. Cela pourrait être dû à la partition. Dans cette partition, les particules sont fixes dans un seul site. Dès lors le spin et la charge le seront aussi. Ainsi, ils ne peuvent pas se séparer les uns des autres et la phase n'apparaît pas.

D'un autre côté, la zone pour *J* < 3 et faible densité est clairement visible comme une zone d'entropie élevée. Ce résultat montre clairement qu'il y a quelque chose qui se produit dans cette région.

<span id="page-56-1"></span>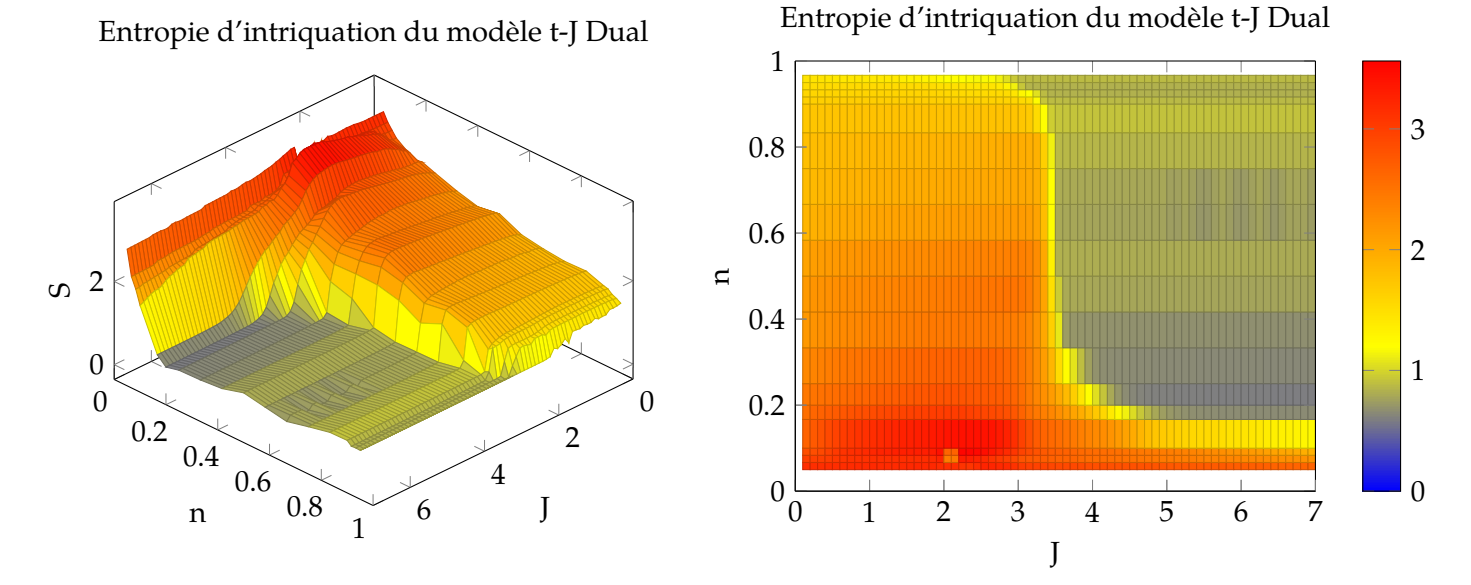

**(a)** Graphique de l'entropie d'intrication en fonction de la densité (*n*) et du paramètre *J*.

**(b)** Vue du dessus de [5.4a.](#page-56-1)

<span id="page-56-2"></span>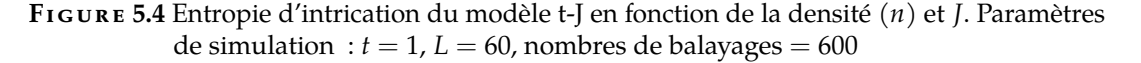

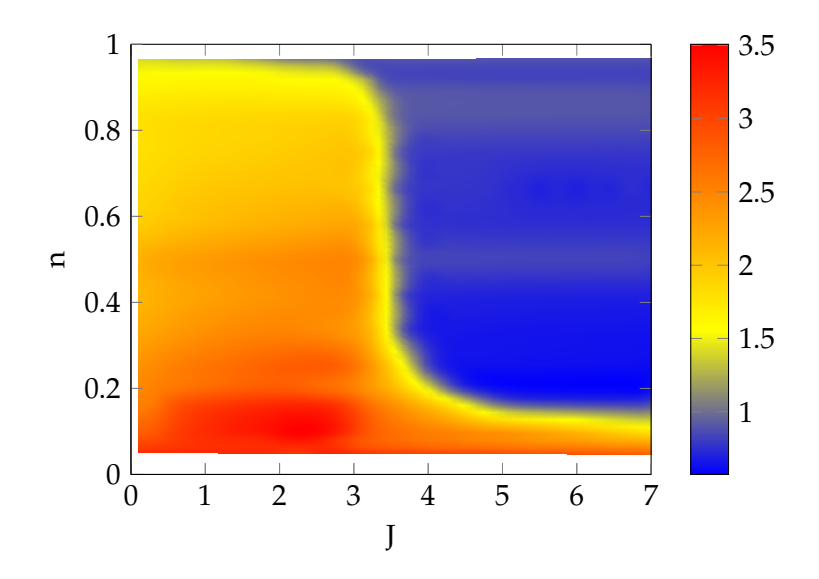

**F igure 5.5** Entropie d'intrication du modèle t-J dual.

<span id="page-56-0"></span>De façon générale, le changement d'entropie d'intrication semble correspondre à certains changements de phases. Afin d'avoir une meilleure représentation du diagramme de phase, nous devrions étudier ces régimes à l'aide des fonctions de corrélation [\[5\]](#page-63-4).

47

# 5.3 Coefficient d'entropie

En plus de nos recherches sur le diagramme de phase, nous avons étudié le coefficient d'entropie des deux partitions. La figure [5.6](#page-58-0) montre l'évolution de l'entropie d'intrication dans la partition par site en fonction de la taille du réseau pour plusieurs valeurs de *J* et de la densité. Nous voyons que lorsque la taille du réseau augmente, l'entropie sature. Cela est dû à l'intrication maximale que l'on peut représenter avec une dimension de lien maximale. Pour déterminer le coefficient d'entropie, nous utilisons seulement les points qui sont communs à plusieurs dimensions de liens maximale. Nous remarquons que le coefficient d'entropie est pratiquement constant autour de  $K \approx 0.35$  pour la plupart de régimes de *J* et de densités étudiés. Ces résultats sont tous dans la phase métallique où le coefficient d'entropie semble constant. Dans le régime *J* = 2.5, le coefficient d'entropie change avec la densité. Or, à cette valeur de *J* nous avons un changement de phase entre une densité de 1/3 et une densité de 2/3. La différence peut être due à ce changement.

Nous avons reproduit les mêmes régimes pour le modèle dual. Nous retrouvons les résultats dans la figure [5.7.](#page-59-0) Nous remarquons que pour ce modèle, le coefficient d'entropie varie en fonction de la densité. Afin d'étudier ce comportement, nous avons calculé le coefficient d'entropie pour des régimes de densités plus élevées, comme illustré à la figure [5.7b.](#page-59-0) Nous constatons que le coefficient d'entropie augmente en proportion inverse à la densité du système.

De plus, en comparant les quatre graphiques, nous voyons que le coefficient d'entropie augmente en fonction de *J*. Ce résultat, couplé au précédent, est très étrange. Notons qu'une excitation du modèle réel représente l'ajout d'une particule. Dans le modèle dual, une excitation est décrite par l'ajout d'un site. Cela pourrait expliquer la différence de comportement entre les deux coefficients d'entropie.

Nous avons étudié la variation du coefficient d'entropie selon le régime. Dans la figure [5.8,](#page-60-1) nous observons sa variation en fonction de la densité. Nous avons été incapables de définir une courbe de tendance convaincante. Davantage de données seraient sans doute nécessaires pour y parvenir.

La figure [5.9](#page-60-2) montre la variation du coefficient d'entropie en fonction de *J*. Nous remarquons une augmentation linéaire de celui-ci. Cette augmentation semble peu varier en fonction de la densité du système.

Notons que dans les graphiques de la figure [5.7,](#page-59-0) *L* est la taille du réseau réel. Il a été suggéré d'utiliser la taille du réseau dual plutôt que celle-ci. Or, puisque la taille du réseau

<span id="page-58-0"></span>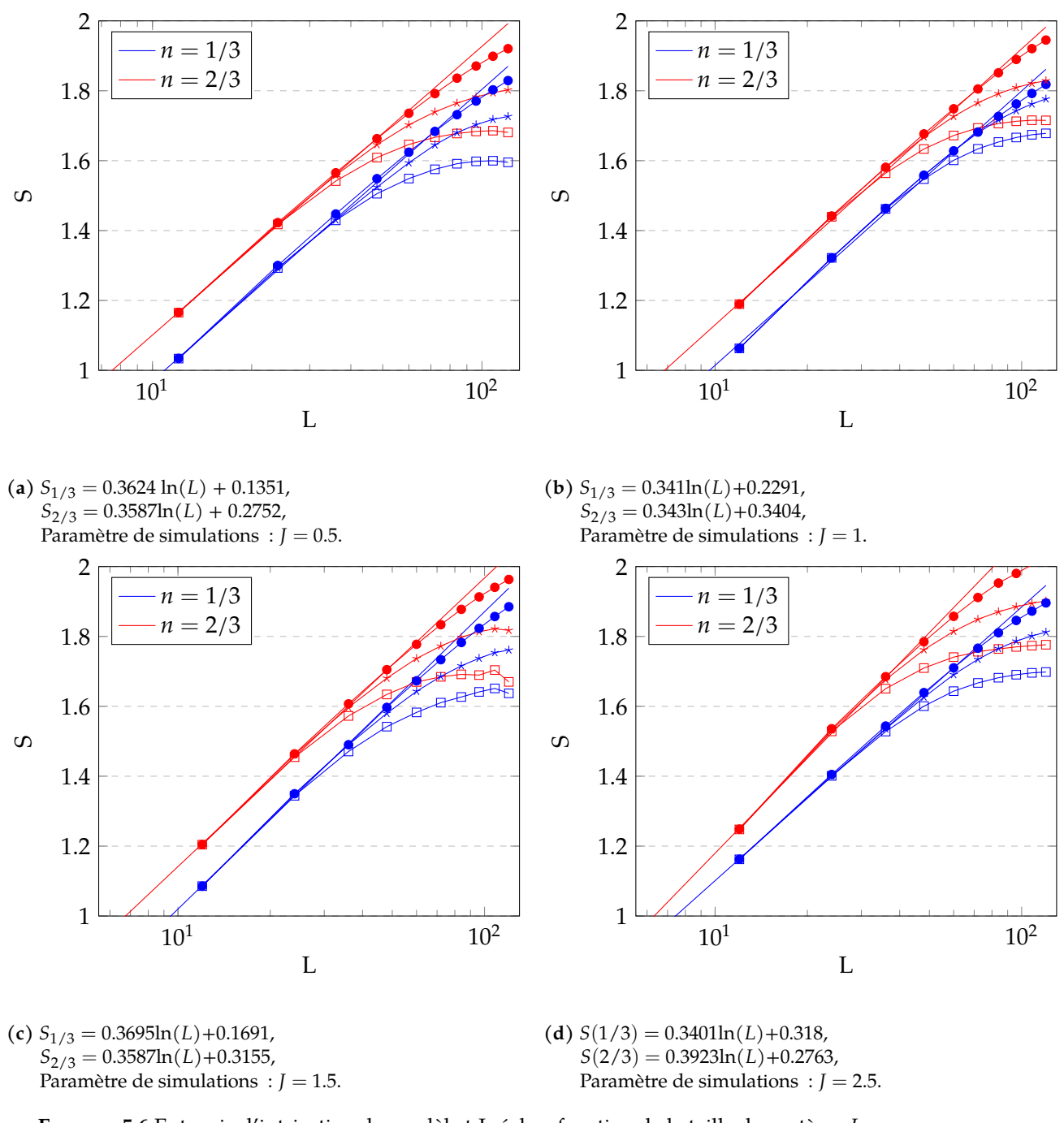

**F igure 5.6** Entropie d'intrication du modèle t-J réel en fonction de la taille du système *L* pour différents *J*. Paramètre de simulations : *t* = 1, nombre de balayage = 75, les carrés sont pour  $\chi$  = 64, les étoiles pour  $\chi$  = 96 et les points pour  $\chi$  = 200

dual est proportionnelle à la taille du réseau réel et la taille du réseau est à l'intérieur du logarithme, ce changement modifierait seulement la valeur du facteur constant. Ainsi, peu

<span id="page-59-0"></span>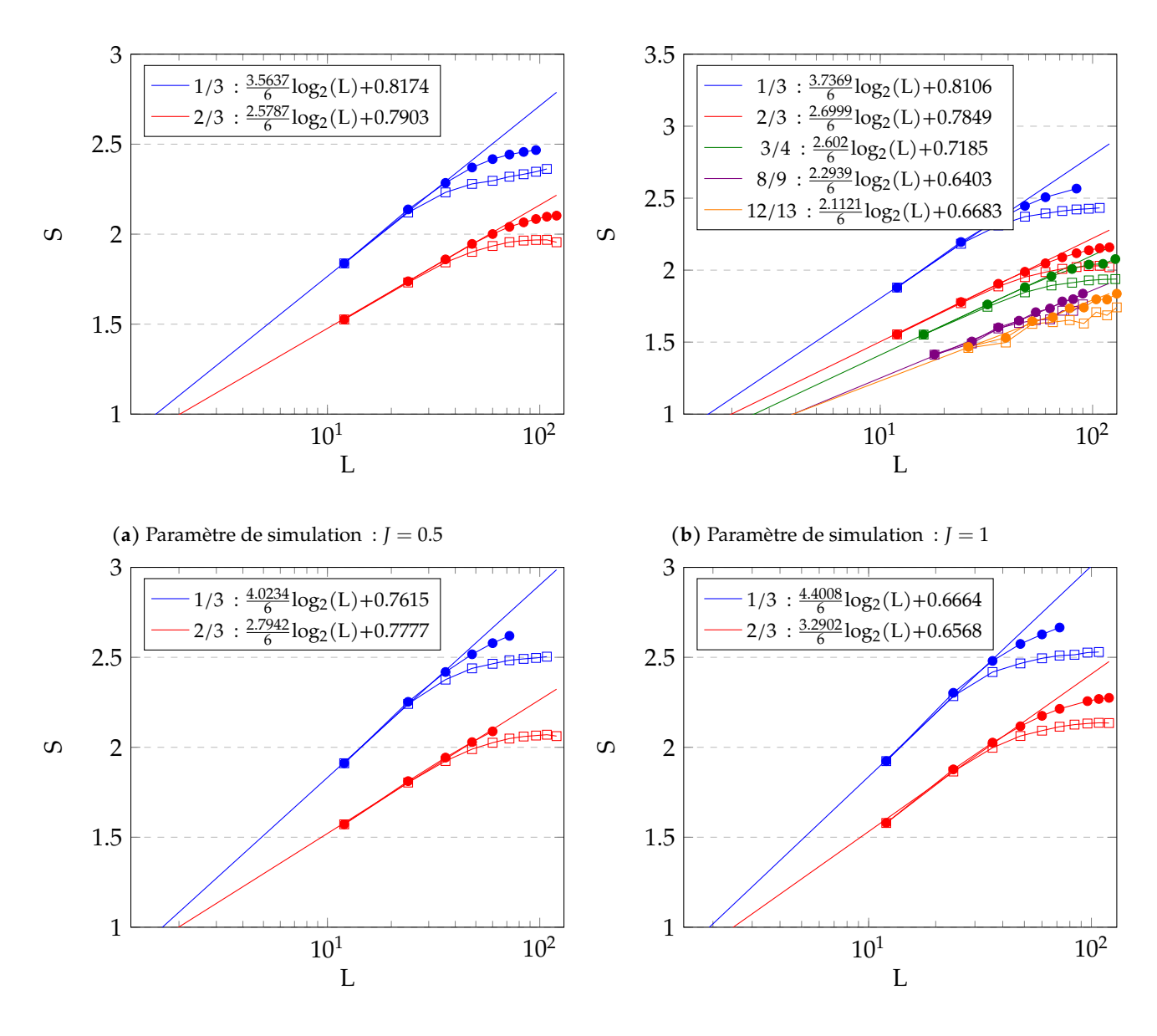

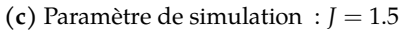

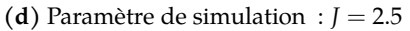

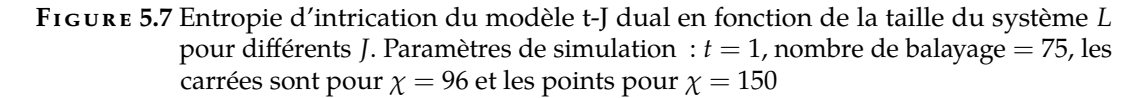

importe le réseau que nous utilisons, la variation du coefficient d'entropie serait toujours présente.

En résumé, nous avons étudié l'évolution de le coefficient d'entropie pour le modèle réel et le modèle dual. Nous avons trouvé qu'il ne varie pratiquement pas en fonction du régime pour la partition entre les sites, à l'exception de changement de phase. Pour ce qui

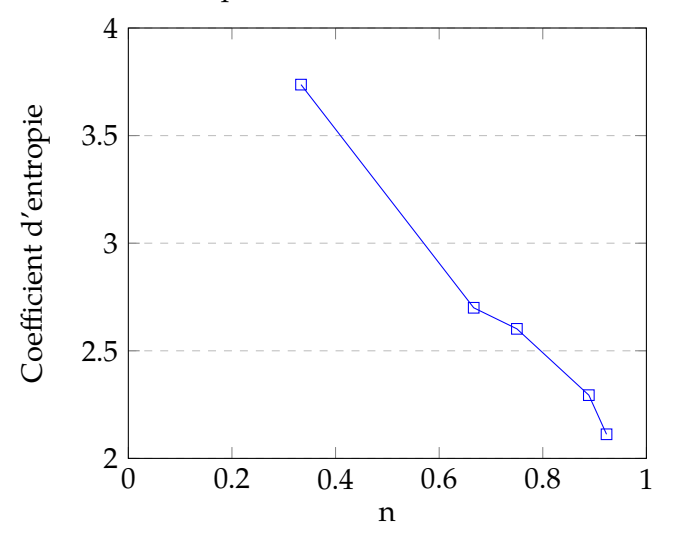

<span id="page-60-1"></span>Coefficient d'entropie du modèle dual en fonction de la densité

<span id="page-60-2"></span>**F igure 5.8** Variation du coefficient d'entropie du modèle t-J dual en fonction de la densité pour  $J = 1$ 

Coefficient d'entropie du modèle dual en fonction de *J*

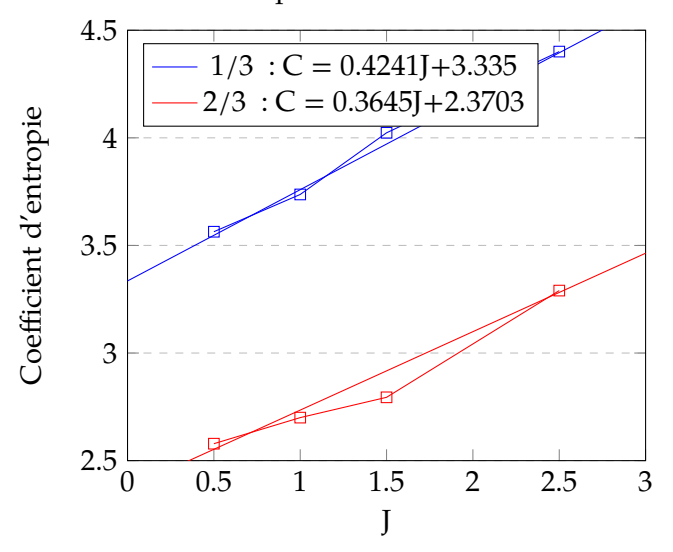

**F igure 5.9** Variation du coefficient d'entropie du modèle dual en fonction de *J* pour *n* = 1/3 et  $n = 2/3$ 

<span id="page-60-0"></span>est de la partition entre les particules, on constate que le coefficient d'entropie diminue en fonction de la densité et augmente avec *J*.

## 5.4 Analyse comparative

Les résultats précédents montrent que l'entropie d'intrication agit différemment selon la partition que nous étudions. Un régime avec une entropie élevée dans la représentation réelle peut avoir une entropie faible dans la représentation duale et vice versa.

La difficulté de représenter un état avec des réseaux de tenseurs est directement lié à l'intrication de l'état. Nous voyons dans les graphiques sur le coefficient d'entropie (Fig. [5.6](#page-58-0)[,5.7\)](#page-59-0) que l'intrication maximale pouvant être représentée est limitée par la dimension de lien maximal. Or, la dimension de lien maximal est limité par la puissance de l'ordinateur sur lequel nous simulons le système. Puisque l'entropie d'intrication peut être plus petite dans la représentation duale, elle permettrait de représenter des états dans des régimes qui étaient jusqu'alors insolubles.

# Conclusion

<span id="page-62-0"></span>En résumé, nous avons développé un modèle dual au modèle t-J régulier. Nous avons montré que ces deux modèles avaient la même énergie pour un régime donné. Cela nous a confortés dans l'idée que les deux modèles menaient au même état.

En comparant les diagrammes de phase, nous avons remarqué que le régime de séparation de phase n'apparaît pas sur le modèle dual. Nous avons étudié le diagramme pour plus de régimes que ce que l'on trouve dans la littérature. Cela nous a permis de mieux identifier les contours de la phase électron solide qui semble se prolonger vers *J* = 0 lorsque la densité tend vers 1. Nous avons remarqué la présence de la phase singulet supraconducteur avec un gap de spin pour des valeurs de *J* plus petites que 2, malgré un paramètre de Luttinger plus petit que 1. Nous avons émis quelques hypothèses pour expliquer ce phénomène. Nous pourrions être en présence d'une phase croisée entre la phase métallique et la phase supraconductrice. La théorie des liquides de Luttinger n'est peut-être pas appropriée pour le modèle t-J, cela est appuyé par le fait que le modèle t-J n'est pas un modèle libre.

Enfin, nous avons étudié le coefficient d'entropie des deux représentations. Dans la phase métallique de la représentation réelle, nous obtenons un coefficient d'entropie d'environ 0.35. Ce coefficient change lorsque la phase change. Pour la représentation duale, nous avons remarqué que le coefficient d'entropie augmente linéairement avec *J* et diminue avec la densité du système, et ce même sans changement de phase.

La différence d'intrication entre les deux partitions suggère que la représentation duale permettrait de résoudre des états qui étaient jusqu'à présent insolubles.

# **Bibliographie**

- <span id="page-63-0"></span>[1] Calabrese, P. and Cardy, J. *International Journal of Quantum Information* **4**(03), 429–438  $(2006).$
- <span id="page-63-1"></span>[2] Barghathi, H., Casiano-Diaz, E., and Del Maestro, A. *Journal of Statistical Mechanics: Theory and Experiment* **2017**(8), 083108 (2017).
- <span id="page-63-2"></span>[3] Zozulya, O., Haque, M., Schoutens, K., and Rezayi, E. *Physical Review B* **76**(12), 125310 (2007).
- <span id="page-63-3"></span>[4] Haque, M., Zozulya, O., and Schoutens, K. *Physical review letters* **98**(6), 060401 (2007).
- <span id="page-63-4"></span>[5] Moreno, A., Muramatsu, A., and Manmana, S. R. *Physical Review B* **83**(20), 205113  $(2011).$
- <span id="page-63-5"></span>[6] Soltanieh-ha, M. and Feiguin, A. E. *Physical Review B* **86**(20), 205120 (2012).
- <span id="page-63-6"></span>[7] Ogata, M., Luchini, M., Sorella, S., and Assaad, F. *Physical review letters* **66**(18), 2388 (1991).
- <span id="page-63-7"></span>[8] Nakamura, M., Nomura, K., and Kitazawa, A. *Physical review letters* **79**(17), 3214 (1997).
- <span id="page-63-8"></span>[9] White, S. R. *Physical review letters* **69**(19), 2863 (1992).
- <span id="page-63-9"></span>[10] White, S. R. *Physical Review B* **48**(14), 10345 (1993).
- <span id="page-63-10"></span>[11] Anderson, S., Klein, F., and Kaufman, F. *The Journal of chemical physics* **83**(4), 1648–1656 (1985).
- <span id="page-63-11"></span>[12] Sénéchal, D., Lavertu, P.-L., Marois, M.-A., and Tremblay, A.-M. *Physical review letters* **94**(15), 156404 (2005).
- <span id="page-63-12"></span>[13] Spalek, J. *arXiv preprint arXiv:0706.4236* (2007).
- <span id="page-63-13"></span>[14] Goldstein, M. L. (1921).
- <span id="page-63-14"></span>[15] Marchildon, L. *Mécanique quantique*. De Boeck Supérieur, (2000).
- <span id="page-63-15"></span>[16] Barnes, S. and Maekawa, S. *Journal of Physics: Condensed Matter* **14**(1), L19 (2001).
- <span id="page-63-16"></span>[17] Giamarchi, T. *Quantum physics in one dimension*, volume 121. Clarendon press, (2003).
- <span id="page-63-17"></span>[18] Schulz, H. J., Cuniberti, G., and Pieri, P. In *Field theories for low-dimensional condensed matter systems*, 9–81. Springer (2000).
- <span id="page-63-18"></span>[19] Mermin, N. D. and Wagner, H. *Physical Review Letters* **17**(22), 1133 (1966).
- <span id="page-63-19"></span>[20] Ketov, S. V. *Conformal field theory*. World Scientific, (1995).
- <span id="page-64-0"></span>[21] Zamolodchikov, A. B. *JETP lett* **43**(12), 730–732 (1986).
- <span id="page-64-1"></span>[22] Sénéchal, D. In *Theoretical Methods for Strongly Correlated Electrons*, 139–186. Springer  $(2004).$
- <span id="page-64-2"></span>[23] Verstraete, F. and Cirac, J. I. *Physical Review B* **73**(9), 094423 (2006).
- <span id="page-64-3"></span>[24] Desrosiers, S., Foley, A., Lemieux, J., P Thompson, M., Tremblay, M., and Baker, T. E. *Unpublish* .
- <span id="page-64-4"></span>[25] Bridgeman, J. C. and Chubb, C. T. *Journal of Physics A: Mathematical and Theoretical* **50**(22), 223001 (2017).
- <span id="page-64-5"></span>[26] Orús, R. *Annals of Physics* **349**, 117–158 (2014).
- <span id="page-64-6"></span>[27] Brent, R. P. and Luk, F. T. *SIAM Journal on Scientific and Statistical Computing* **6**(1), 69–84 (1985).
- <span id="page-64-7"></span>[28] Van Loan, C. F. *SIAM Journal on Numerical Analysis* **13**(1), 76–83 (1976).
- <span id="page-64-8"></span>[29] Kim, S. and Vanderploeg, M. *Journal of Mechanisms, Transmissions, and Automation in Design* **108**(2), 183–188 (1986).
- <span id="page-64-9"></span>[30] Hubig, C., McCulloch, I., and Schollwöck, U. *Physical Review B* **95**(3), 035129 (2017).
- <span id="page-64-10"></span>[31] Reif, F. *Fundamentals of statistical and thermal physics*. Waveland Press, (2009).
- <span id="page-64-11"></span>[32] Evenbly, G. *Physical Review B* **95**(4), 045117 (2017).
- <span id="page-64-12"></span>[33] Evenbly, G. and Vidal, G. In *Strongly correlated systems*, 99–130. Springer (2013).
- <span id="page-64-13"></span>[34] White, S. R. *Physical Review B* **72**(18), 180403 (2005).
- <span id="page-64-14"></span>[35] Hubig, C., McCulloch, I. P., Schollwöck, U., and Wolf, F. A. *Physical Review B* **91**(15), 155115 (2015).
- <span id="page-64-15"></span>[36] Hastings, M. B. *Physical review letters* **93**(14), 140402 (2004).
- <span id="page-64-16"></span>[37] Baker, T. E., Foley, A., and P. Thompson, M. *unpublished* .
- <span id="page-64-17"></span>[38] Li, L., Baker, T. E., White, S. R., and Burke, K. *Phys. Rev. B* **94**(24), 245129 (2016).
- <span id="page-64-18"></span>[39] Hollingsworth, J., Li, L., Baker, T. E., and Burke, K. *The Journal of Chemical Physics* **148**(24), 241743 (2018).
- <span id="page-64-19"></span>[40] Stein, M. L. *Interpolation of spatial data: some theory for kriging*. Springer Science & Business Media, (2012).
- <span id="page-64-20"></span>[41] Baker, T. Bachelor's thesis, California Polytechnic State University, (2009).